# **MORAVSKÁ VYSOKÁ ŠKOLA OLOMOUC**

# **ÚSTAV INFORMATIKY A APLIKOVANÉ MATEMATIKY**

**Jakub Pospíšil**

### **Aplikace finanční matematiky v programu MS Excel**

Application of Financial Mathematics in MS Excel

Bakalářská práce

Vedoucí práce: PhDr. Mgr. Zdeňka Krišová, Ph.D.

Olomouc 2017

Prohlašuji, že jsem bakalářskou práci vypracoval samostatně a použil jen uvedené informační zdroje.

V Olomouci dne …………. ……………………….

#### **Poděkování**

Děkuji vedoucímu své bakalářské práce, PhDr. Mgr. Zdeňce Krišové, Ph.D. za odborné vedení a cenné rady.

## Obsah

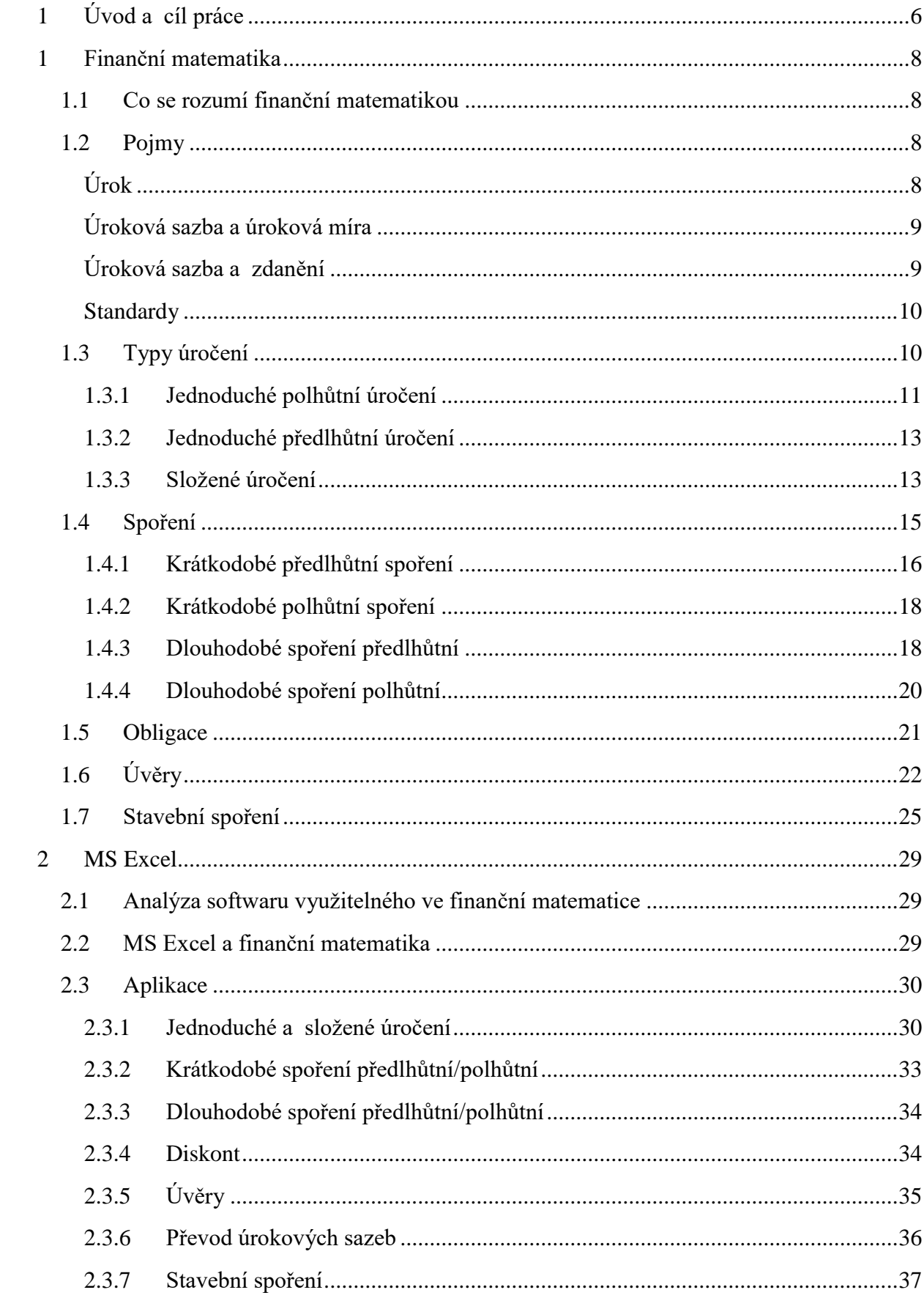

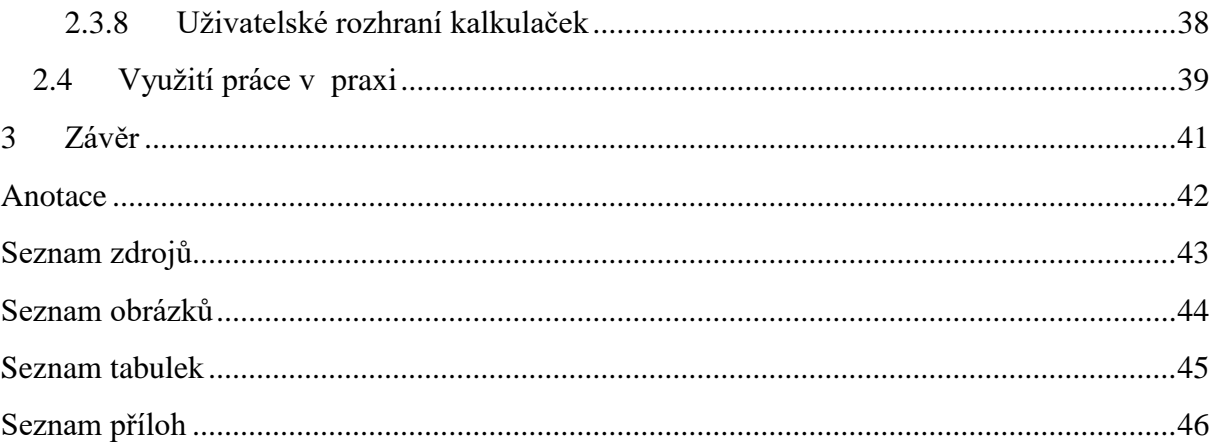

## <span id="page-5-0"></span>**1 Úvod a cíl práce**

S finanční matematikou se setkáváme prakticky každý den, i když si to mnohdy ani neuvědomujeme. Už od raného dětství musíme počítat a rozhodovat se, jak naložit s kapesným, zda si koupíme nějakou sladkost, či zda si peníze schováme do pokladničky a budeme si spořit na něco, co bychom si v budoucnu přáli koupit. Již v této chvíli začíná člověk přemýšlet, jak má s penězi vlastně naložit. Právě zde přichází na řadu investiční rozhodování, i když toto investiční rozhodování není samozřejmě plnohodnotné, jelikož dítě má finanční gramotnost a povědomí ekvivalentní svému věku a zkušenostem.

Pravé investiční rozhodování a reálná aplikace finanční gramotnosti přichází během dospívání a naplno se rozvine v dospělosti. Bohužel velká část populace nemá k finanční matematice kladný vztah, respektive s ní neumí pracovat. Nejspíš je to způsobeno tím, že slovní spojení finanční matematika vyvolá v lidech hrůzu, jelikož obsahuje mnohými nenáviděné slovo matematika a ani slovo finanční, které má naopak spousta lidí rádo, nedokáže překonat předsudek z tohoto slovního spojení.

Z důvodů výše uvedených, jsem se rozhodl vypracovat práci, která se zabývá problematikou finanční matematiky. V teoretické části práce jsem se vzhledem k velkému rozsahu teorie finanční matematiky, zaměřil pouze na vybrané oblasti, které lze využít v podnikové praxi ale i osobním životě běžných občanů. Matematicky jsem popsal principy jednoduchého a složeného úročení, diskontu, spoření, obligací, úvěrů a stavebního spoření, které jsem následně v praktické části práce aplikoval na reálných finančních produktech a investičních nástrojích s konkrétními příklady vytvořenými v programu MS Excel.

Cílem bakalářské práce je představit možnosti využití softwaru MS Excel v oblasti finanční matematiky, matematicky popsat používané metody a následně je prakticky aplikovat v konkrétních příkladech z finanční oblasti.

**Použité metody:** sběr dat, jejich analýza, komparace (komparativní analýza), aplikace zvolených postupů na konkrétním softwaru, zhodnocení dosažných výsledků a jejich interpretace.

**TEORETICKÁ ČÁST**

## <span id="page-7-0"></span>**1 Finanční matematika**

### <span id="page-7-1"></span>**1.1 Co se rozumí finanční matematikou**

Dle Bohanesové "Finanční matematikou rozumíme soubor obecných matematických metod uplatněných v oblasti financí, jakými jsou např. poskytování krátkodobých a dlouhodobých úvěrů, investování nebo různé obchodní transakce."<sup>1</sup>

Finanční matematika, jak již název napovídá, je matematika aplikovaná do praxe, a to konkrétně finanční oblasti. Prakticky veškeré finanční rozhodování je spojeno se třemi základními zásadami, které lze charakterizovat jako:<sup>2</sup>

- každý investor preferuje více financí,
- každý investor preferuje menší riziko,
- každý investor preferuje mít určitý objem financí raději dnes nežli zítra.

Pokud před investorem stojí nějaké rozhodnutí, je velmi pravděpodobné, že se bude řídit alespoň těmito základními zásadami. Je nutno podotknout, že investorem je zde obecně myšlen každý člověk stojící před nějakým finančním rozhodnutím, ať už si chce půjčit na dům, pořídit automobil, nebo jen uložit své peníze.

Ve finanční matematice se tak postupně vyvinuly nástroje, které umožňují spočítat každé finanční rozhodnutí. Finanční matematika tedy slouží k tomu, aby si člověk v každodenním životě mohl spočítat dopad svých finančních rozhodnutí.

## <span id="page-7-2"></span>**1.2 Pojmy**

### <span id="page-7-3"></span>**Úrok**

**Úrok** je vyjádřením ceny za půjčené peníze. Pokud jeden subjekt půjčí peněžní prostředky jinému subjektu, bude požadovat určitou odměnu, kompenzaci za dočasnou ztrátu kapitálu, za podstoupená rizika, jako jsou nesplacení v dané lhůtě a výši, či znehodnocení tohoto kapitálu vlivem inflace. A právě touto odměnou nazýváme úrok.

Subjekt, jenž kapitál půjčuje, je nazýván věřitel a na druhé straně subjekt, který si prostředky půjčuje, je nazýván dlužník. Z pohledu dlužníka je úrok cena za půjčku, přesněji řečeno cena za to, že může po určitou dobu nakládat s prostředky, kterými by, nebýt půjčky, nedisponoval.

 $\overline{a}$ <sup>1</sup> BOHANESOVÁ, Eva. *Finanční matematika I* . Olomouc: Univerzita Palackého, 2006. S . 7.

<sup>2</sup> Srov. RADOVÁ, Jarmila, Petr DVOŘÁK a Jiří MÁLEK. *Finanční matematika pro každého*. 8., rozš. vyd. Praha: Grada, 2013. Finance (Grada). S .25.

### <span id="page-8-0"></span>**Úroková sazba a úroková míra<sup>3</sup>**

**Úroková sazba** značí veličinu, jež je přímo dána bankovním nebo jiným subjektem půjčujícím nebo přijímajícím peníze. Například může jít o konkrétní sazbu termínovaného vkladu nebo půjčky.

**Úroková míra** je veličina odvozená od různých úrokových sazeb sledované veličiny. Například to může být průměrná úroková sazba hypotečních úvěrů v ČR. Pak lze tedy například napsat, že úroková míra u hypotečních úvěrů se v ČR pohybuje kolem 2 % p. a.

V běžné praxi se setkáme se záměnou těchto pojmů, respektive s jejich ekvivalencí, jelikož rozdíl mezi těmito pojmy je spíše v teoretické rovině. Proto i v této práci budeme tyto dva pojmy považovat za totožné.

Daleko častěji se však stává, že jsou zaměňovány pojmy úrok a úroková sazba, u kterých je však rozdíl markantní.

**Úrok** je vyjádření veličiny v peněžních jednotkách, kdežto **úroková sazba** je udávána v % a je značena písmenem **i**.

U úrokové sazby je důležité vědět nejen procentuální výši, ale také k jakému období je tato sazba vztažena. Jinými slovy, na jaké období je sazba vyjádřena. Standardně rozlišujeme následující čtyři označení období:

- **p .a .** (zkratka z lat. per annum) úroková sazba vztažená na jeden rok;
- **p .s .** (zkratka z lat. per semestre) úroková sazba vztažená na jedno pololetí;
- **p .q .** (zkratka z lat. per quartale) úroková sazba vztažená na jedno čtvrtletí;
- **p .m .** (zkratka z lat. per mensem) úroková sazba vztažená na jeden měsíc.

### <span id="page-8-1"></span>**Úroková sazba a zdanění**

Pokud zohledňujeme vliv zdanění úrokových příjmů, je potřeba rozlišovat **hrubou úrokovou sazbu** a **čistou úrokovou sazbu**. Hrubá úroková sazba nepočítá se zdaněním úrokových příjmů a vyjadřuje hrubý výnos, kdežto čistá úroková sazba vliv zdanění zahrnuje a vyjadřuje tak čistý výnos po zdanění. Vztah mezi hrubou úrokovou sazbou a čistou úrokovou sazbou je vyjádřen následovně:

$$
r_c = r_h * (1 - r_d)
$$

kde

- $r_c$  = čistá úroková sazba
- $r_h$  = hrubá úroková sazba

 $\overline{a}$ 3 Srov. ŠOBA, Oldřich, Martin ŠIRŮČEK a Roman PTÁČEK. *Finanční matematika v praxi*. Praha: Grada, 2013. Partners. S .28-29.

 $r_d$  = sazba daně

Jestliže má být ve výpočtech zahrnut vliv zdanění, čili uvažována čistá úroková sazba, je nezbytné do vzorců a kalkulaček dosazovat sazbu již po zdanění. Pokud bychom chtěli například vypočítat zdaněné úroky při úrokové sazbě 10 % a dani 15 %, vyjádříme si čistou úrokovou sazbu jako:  $10\%*(1-0,15) = 8,5\%$ .

### <span id="page-9-0"></span>**Standardy<sup>4</sup>**

Při výpočtu úroků v praxi narazíme na několik překážek. Jedna z nich časový úsek roku, tedy kolik má kalendářní rok vlastně dnů a kolik dnů má kalendářní měsíc. Děje se tak při situacích, kdy například potřebujeme zjistit úrok za několik dnů při roční úrokové sazbě apod. Jelikož existují přestupné roky a každý měsíc má jiný počet dnů bylo potřeba definovat, jakým způsobem se bude tato skutečnost ve výpočtech zohledňovat. V průběhu času se vyvinulo několik standardů, které definují, kolik dní daný časový úsek má, z nichž tři nejběžněji používané jsou následující:

- Anglický standard ACT/365 znamená, že každý měsíc má skutečný (reálný) počet dnů (ACT) a rok má 365 dnů;
- Francouzský standard ACT/360 znamená, že každý měsíc má skutečný počet dnů a rok má jen 360 dnů;
- Německý standard 30E/360 znamená, že každý měsíc má pevný počet 30 dnů a rok má jen 30 dnů.

Německý standard se nazývá taktéž obchodní, jelikož je hojně využíván v bankovnictví a korporátní sféře. Tento standard, jestliže nebude řečeno jinak, budu využívat v celé své práci. Je to především kvůli jeho jednoduchosti a snadné implementaci do vzorců, jelikož lze den a měsíc vyjádřit jako 1 /360 resp. 1 /12 roku a naopak rok jako 360 dnů a měsíc jako 30 dnů.

### <span id="page-9-1"></span>**1.3 Typy úročení**

Úročení můžeme dělit dle různých kritérií:

**a) Podle délky úročení**

 $\overline{a}$ 

- **jednoduché úročení** úročení je kratší nebo rovno jednomu úrokovacímu období, úročí pouze původní kapitál a úroky z něj se k němu nadále nepřipisují;
- **složené úročení** úročení je delší než jedno úrokovací období a úroky se tak připisují k původnímu kapitálu a spolu s ním se dále úročí, dochází tedy i k úročení úroků. <sup>5</sup>

<sup>4</sup> Srov. ŠOBA, Oldřich, Martin ŠIRŮČEK a Roman PTÁČEK. *Finanční matematika v praxi*. Praha: Grada, 2013. Partners. S .28-29.

<sup>5</sup> Srov. MEJSTŘÍK, Michal, Magda PEČENÁ a Petr TEPLÝ. *Bankovnictví v teorii a praxi: Banking in theory and practice*. Praha: Karolinum, 2014. S . 570.

Z obrázku č.1 je patrná skutečnost, že jistina u jednoduchého úročení roste lineární řadou, kdežto u složeného je zjevná geometrická řada. Rozdíl v jistině se v každém období zvětšuje, a to v závislosti na úrokové sazbě **i**. Jsou to právě úroky z úroků, které zapříčiňují rozdíl mezi těmito dvěma typy úročení.

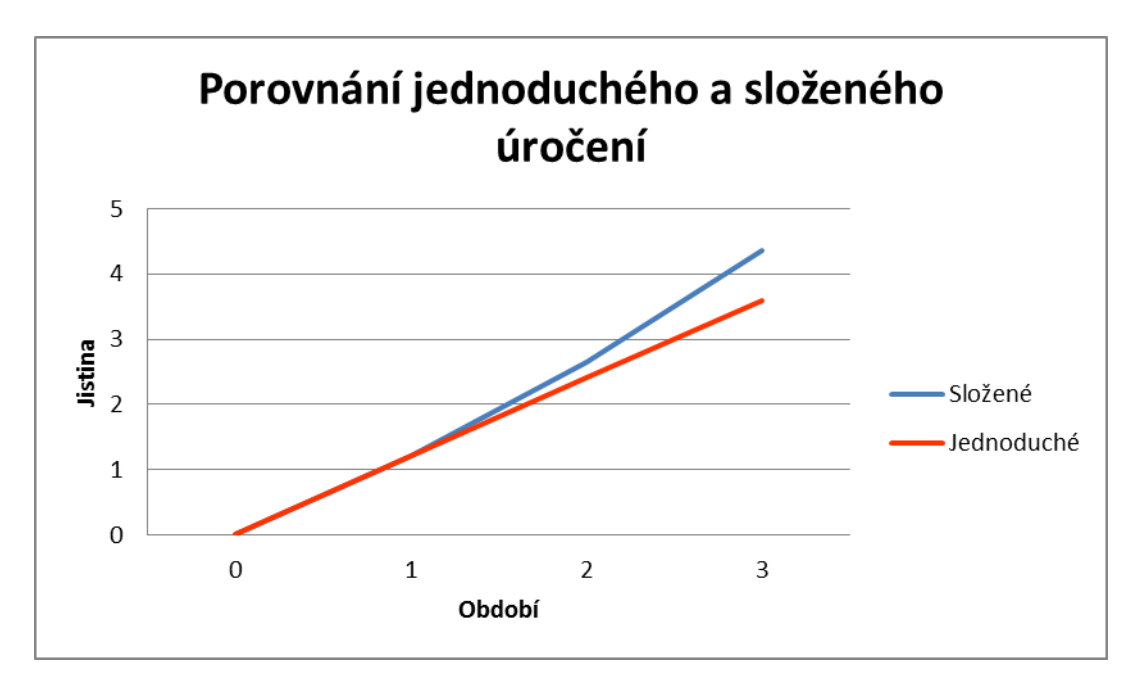

Obrázek 1: Porovnání slož. a jedn. úročení. Zdroj: Finanční matematika v praxi. **<sup>6</sup>**

#### **b) Podle toho, kdy dochází k zaplacení úroků rozlišuje úročení:**

- **polhůtní** úroky se platí na konci úrokového období;
- **předlhůtní** úroky se platí na začátku úrokového období. 7

Kombinací uvedených kritérií vzniká několik typů úročení, z nichž nejužívanější jsou popsány níže.

#### <span id="page-10-0"></span>**1.3.1 Jednoduché polhůtní úročení**

Tento typ je praxi využíván zejména v případech, kdy je úroková doba kratší nebo rovna úrokovému období.

**Konečná jistina K<sup>n</sup>** se vypočte jako počáteční jistina + úrok.

$$
K_n = K_0 + u
$$

kde **K<sup>0</sup>** je počáteční výše kapitálu.

 $\overline{a}$ 

**Úrok u** je vyjádřen jako procento z konečné jistiny za dané období.

<sup>6</sup> Srov. Srov. ŠOBA, Oldřich, Martin ŠIRŮČEK a Roman PTÁČEK. *Finanční matematika v praxi*. Praha: Grada, 2013. Partners. S .22.

<sup>7</sup> Srov. *Finanční matematika nejen pro studenty* [online]. [cit. 2017-02-22]. Dostupné z : <http://www.finmat.cz>

$$
u = K_0 * i * n
$$

Kde **i** je roční úroková míra vyjádřená jako desetinné číslo a **n** je doba splatnosti kapitálu v letech.<sup>8</sup>

Po dosazení dostáváme vzorec pro výpočet jednoduchého polhůtního úročení ve tvaru:

$$
K_n = K_0 + K_0 * i * n
$$
  

$$
K_n = K_0 * (1 + i * n)
$$

**Počáteční jistina** je částka, kterou potřebujeme vložit, abychom na konci období dosáhli požadovaného úroku, respektive konečné jistiny. Vzorec je odvozen od výpočtu konečné jistiny.

$$
K_0 = \frac{K_n}{(1+i*n)}
$$

**Úroková sazba** vyjadřuje výnos za určité časové období. Je ve tvaru desetinného čísla, přičemž po vynásobení koeficientem 100, je míra v jednotkách %.

$$
i = \frac{K_n - K_0}{K_0 * n}
$$

**Délka trvání**, jinými slovy **úroková doba**, značí dobu splatnosti kapitálu, obvykle v letech.

$$
n = \frac{K_n - K_0}{K_0 * i}
$$

Jak znázorňuje obr. č. 2, kapitál u jednoduchého úrokování roste lineárně, přičemž jednotlivé stavy kapitálu na konci každého období tvoří členy aritmetické posloupnosti s diferencí *u*. Posloupnost, respektive kapitál, tedy v každém období roste o úrok vypočtený z původního počátečního kapitálu.

 8 Srov. BOHANESOVÁ, Eva. *Finanční matematika I* . Olomouc: Univerzita Palackého, 2006. s . 9 – 10.

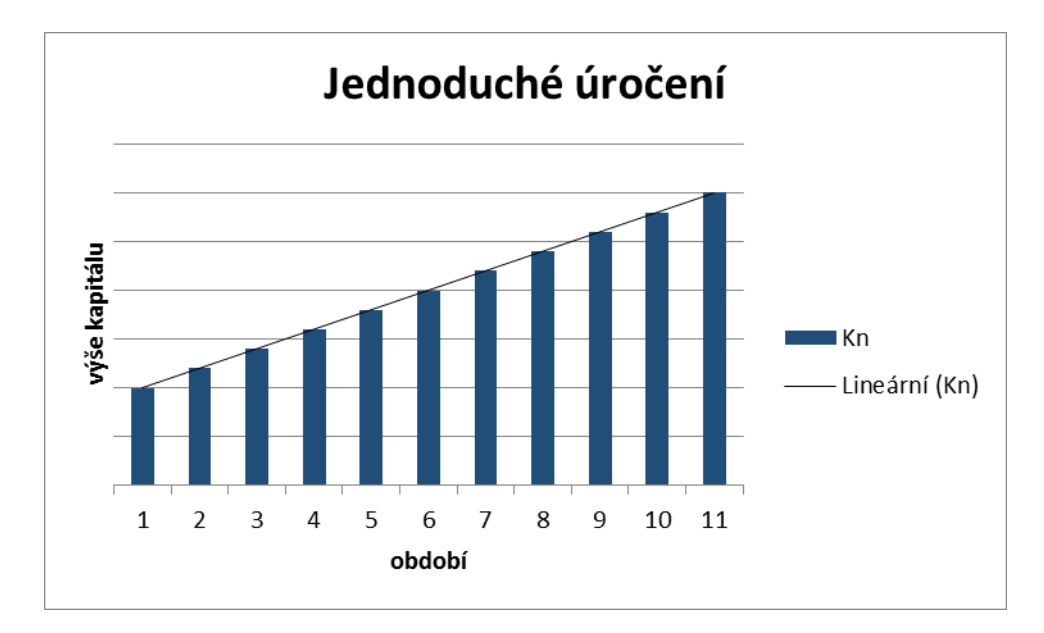

Obrázek 2: Jednoduché úročení. Zdroj: Finmat.cz

Při výpočtech úroků je potřeba brát v potaz úskalí, která mohou při aplikaci těchto vzorců nastat. Důležité je, abychom do vzorců dosazovali proměnné, které si z časového hlediska odpovídají. To znamená, pokud budeme počítat s úrokovou mírou **i** v % p. a., je potřeba délku trvání dosazovat také v letech. A obdobně, pokud budeme dosazovat délku trvání v měsících, je nutno používat sazbu % p. m. Touto problematikou se podrobněji zabývá kapitola Převody úrokových sazeb.

#### <span id="page-12-0"></span>**1.3.2 Jednoduché předlhůtní úročení**

S tímto typem úročení se setkáme, pokud máme krátkodobou půjčku s pevnou úrokovou sazbou, splatnou např. do jednoho roku, avšak s tím, že úrok z této půjčky je splacen ihned při poskytnutí této půjčky a celá jistina bude splacena na konci doby splatnosti půjčky.

Název je odvozený od skutečnosti, že je úrok vypočítán a zaplacen již na začátku úrokového období. Příslušný úrok je nazýván **diskont** (značí se D) a je vypočten následovně:<sup>9</sup>

$$
D = S * d * t
$$

kde

- $S = \pi \text{pi}$ jčený kapitál;
- $\bullet$  t = doba splatnosti v jednotce ekvivalentní diskontní sazbě.
- $d =$ diskontní sazba.

#### <span id="page-12-1"></span>**1.3.3 Složené úročení**

U složeného úročení je obvyklé aplikovat polhůtní úročení, čili se v této práci budeme zabývat pouze touto variantou. Úroky za dané období připisují ke kapitálu a v dalším období se

 9 Srov. BOHANESOVÁ, Eva. *Finanční matematika I* . Olomouc: Univerzita Palackého, 2006. s . 12.

úročí jak původní kapitál, tak i připsané úroky. Jinými slovy, se v každém období úročí kapitál, který je roven výši počátečního kapitálu a připsaných úroků v daném období. Jelikož je kapitál v každém období vyšší než v předcházejícím, budou i úroky v každém období vyšší než v minulém.

Jak ukazuje Obr. č. 3, kapitál u složeného úrokování tedy roste exponenciálně, přičemž jednotlivé stavy kapitálu na konci každého období tvoří členy geometrické posloupnosti s kvocientem  $(1 + i)$ , který je nazýván úročitel.<sup>10</sup>

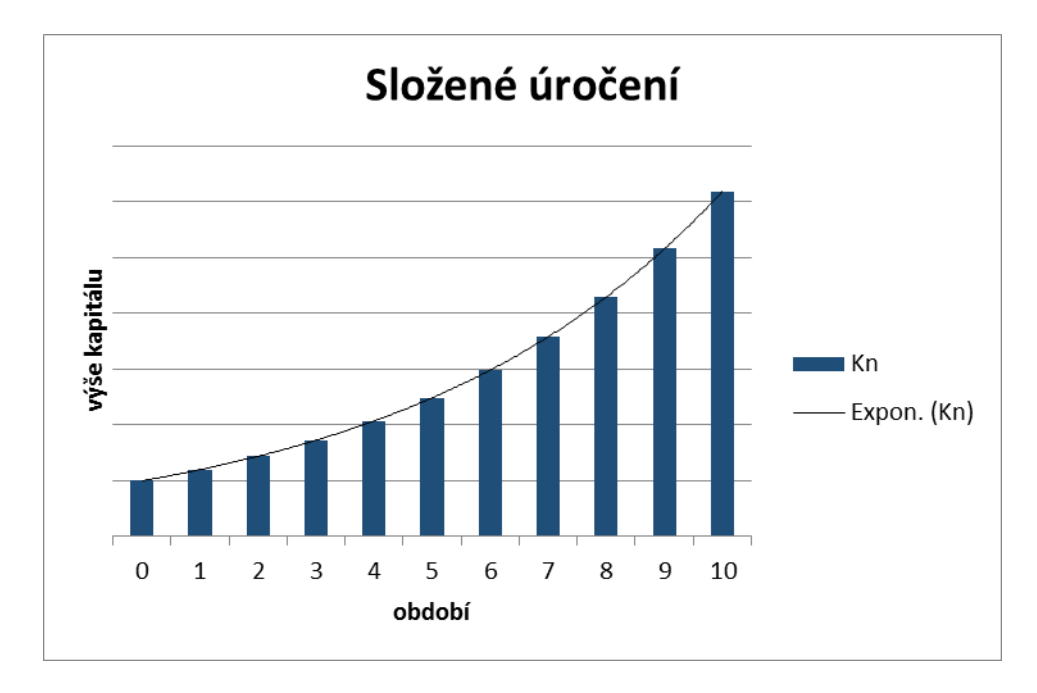

Obrázek 3: Složené úročení. Zdroj: Finmat.cz.

Základní rovnice pro složené úročení má tvar:

$$
K_n = K_0 * (1 + i)^n
$$

kde

 $\overline{a}$ 

- $K_n$  je konečná jistina za *n* období, tzn. budoucí hodnota kapitálu;
- *K<sup>0</sup>* je počáteční jistina, vyjadřuje současnou hodnotu kapitálu;
- *i* je úroková míra za úrokovací období;
- *n* je počet úrokovacích období.

Počáteční jistinu potřebnou pro požadovaný výnos za dané období při dané úrokové sazbě počítáme dle vzorce:

$$
K_0 = \frac{K_n}{(1+i)^n}
$$

<sup>10</sup> Srov. BOHANESOVÁ, Eva. *Finanční matematika I* . Olomouc: Univerzita Palackého, 2006. S . 33-36.

Úroková sazba potřebná k požadovanému výnosu z úročení je rovna:

$$
i = \sqrt[n]{\frac{K_n}{K_0}} - 1
$$

Vzorec pro výpočet doby uložení počátečního kapitálu k dosažení konečného kapitálu při sazbě *i* má tvar:

$$
n = \frac{\ln \frac{K_n}{K_0}}{\ln(1+i)}
$$

### <span id="page-14-0"></span>**1.4 Spoření**

Bohanesová vymezuje spoření jako "Pravidelné ukládání určité částky po dobu konečné délky. Součet všech úložek se nazývá částka uložená. Součet uložené částky a příslušných úroků se nazývá částka naspořená. Ta bývá obvykle cílem výpočtů v oblasti spoření."<sup>11</sup>

Spoření je nejen pojmem ve finanční matematice, ale je i v obecné rovině chápán jako odložení části prostředků v současnosti z důvodu, abychom v budoucnu těchto prostředků měli reálně minimálně stejně, ideálně více. Reálné zhodnocení prostředků je takové, že si v budoucnu můžeme koupit více, nežli v současnosti. S tímto úzce souvisí pojem inflace, která je úhlavním nepřítelem spoření.

Princip spoření spočívá tedy v tom, že po určitou omezenou dobu pravidelně ukládáme určitou částku, úložku. Abychom byli schopni se spořením ve finanční matematice pracovat, je nutné zavést předpoklad, že výše pravidelné úložky na spoření se v průběhu času nemění a je konstantní. Suma všech úložek v průběhu spoření se nazývá **uložená částka**. U spoření nás obvykle zajímá budoucí hodnota těchto vkladů, tzn. celková částka naspořená za danou dobu, kterou vypočítáme jako součet uložené částky a připsaných úroků a nazývá se **naspořená částka**.

Stejně jako u úročení, můžeme spoření dělit z několika hledisek, z nichž nejzásadnějšími  $j$ sou: $^{12}$ 

#### **Počet úrokovacích období**

o **Krátkodobé spoření** – doba spoření je rovna právě jednomu úrokovacímu období, na jehož konci se připíše úrok z úložek. Např. úložky jsou vkládány v průběhu jednoho roku, přičemž jeden rok je úrokové období. Znakem tohoto typu spoření je to, že se úročí pouze úložky a nikoliv úroky, protože ty jsou připsány až na konci vkladu.

 $\overline{a}$ <sup>11</sup> BOHANESOVÁ, Eva. *Finanční matematika I* . Olomouc: Univerzita Palackého, 2006. S . 53.

<sup>&</sup>lt;sup>12</sup> Srov. Tamtéž.

- o **Dlouhodobé spoření** spoření je realizováno pod dobu několika úrokovacích období, úrok z úložky je na konci každého období připsán ke vkladu a v dalším období úročen – vznikají tak úroky z úroků.
- o **Kombinované spoření** spoření, jenž je kombinací dvou předchozích, čili spoření, které je svojí povahou dlouhodobé, nicméně v posledním období vkladu má vlastnost spoření krátkodobého.
- **Časový okamžik, kdy je ukládána úložka**
	- o **Předlhůtní spoření –** úložka je ukládána na začátku pravidelného časového intervalu.
	- o **Polhůtní spoření -** úložka je ukládána na konci pravidelného časového intervalu.

Na Obr. č. 4 je znázorněno srovnání předlhůtního a polhůtního spoření, přičemž je patrné, že v případě předlhůtního spoření se kapitál kumuluje rychleji, respektive výše kapitálu je v daném období vyšší než v případě polhůtní varianty.

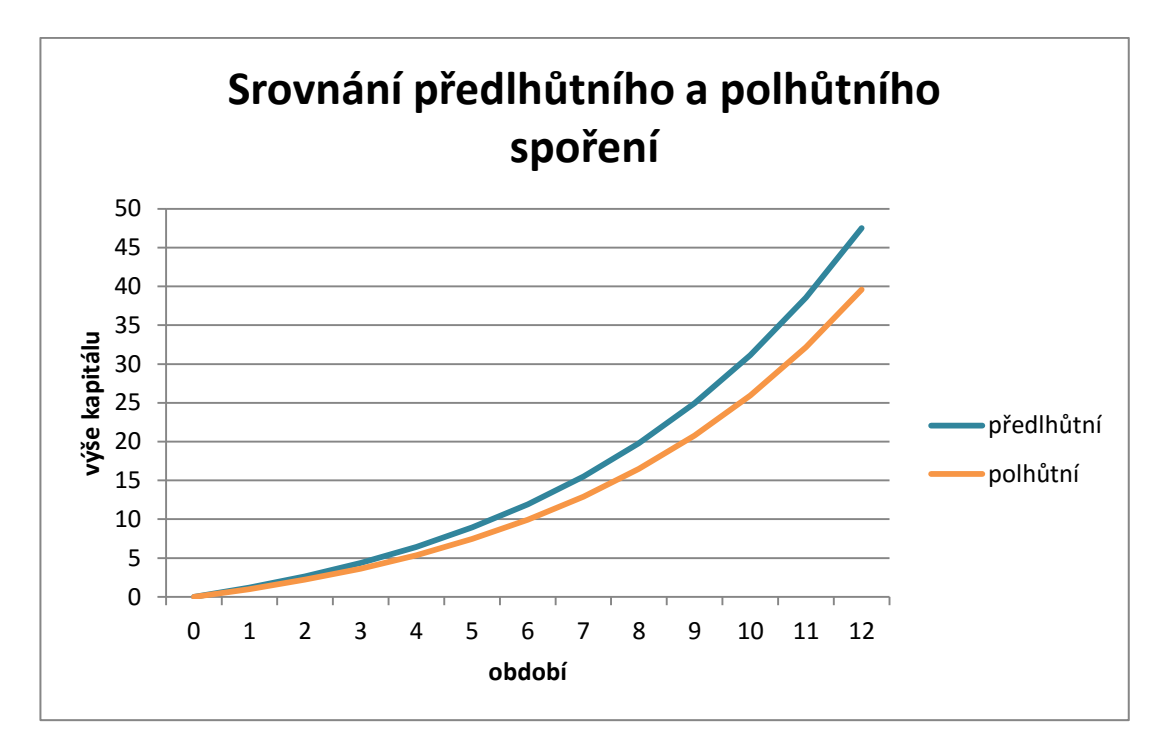

Obrázek 4: Srovnání předlhůtního a polhůtního spoření. Zdroj: vlastní zpracování.

### <span id="page-15-0"></span>**1.4.1 Krátkodobé předlhůtní spoření**

Při krátkodobém předlhůtním spoření je pravidelně ukládána částka *x*, a to vždy začátkem *m*tiny časového intervalu. Tento interval je kratší nebo roven jednomu úrokovacímu období (obvykle 1 rok). Počet úložek v tomto intervalu je označován *m*. 13

Úložky jsou v tomto případě úročeny jednoduchým úročením, každá však s rozdílnou délkou trvání, jelikož každou úložky jsme vložili v jiném čase a jednotlivé úložky se tak úročí po

 $\overline{a}$ <sup>13</sup> Srov. BOHANESOVÁ, Eva. *Finanční matematika I* . Olomouc: Univerzita Palackého, 2006. S . 53 – 55.

různou dobu. V krajním případě bychom mohli pro každou úložku spočítat pomocí jednoduchého úročení výši úroku dle doby uložení této úložky a poté výsledné úroky sečíst. Výsledek bychom sice dostali, nicméně postup by to byl nejen pracný a zdlouhavý, ale především při větším počtu úložek neefektivní. Principem tohoto typu úročení je skutečnost, že všechny úložky mají stejnou výši a jsou od sebe na časové ose stejně vzdálené. Hodnoty úroků jednot-

livých úložek tak tvoří aritmetickou posloupnost s diferencí  $\frac{1}{m} * \frac{1}{i}$  $\frac{1}{i}$ .

Pomocí součtu všech členů této aritmetické posloupnosti získáme celkovou výši úroků za dané období, kterou vyjádříme pomocí vzorce:

$$
u = \frac{m+1}{2m}i
$$

Dále je potřeba uvedený vzorec aplikovat na počet úložek a výši jejich vkladu a zároveň přičíst sumu vložených vkladů, dostáváme tak vzorec:

$$
S'_x = mx + mx \frac{m+1}{2m}i
$$

což lze po vytknutí zapsat jako:

$$
S'_x = mx(1 + \frac{m+1}{2m}i)
$$

kde

- $S'_x$  celková naspořená částka na konci období,
- $\bullet$   $m$  počet úložek za dané období,
- $\bullet$   $x \check{c}$ ástka pravidelného vkladu na počátku časového intervalu,
- *i* úroková sazba odpovídající danému období vyjádřená v desetinném čísle.

U spoření se můžeme setkat ze situací, kdy budeme chtít za určitou dobu při daném úroku naspořit konkrétní částku. Budeme tak hledat výši úložky, kterou je potřeba pravidelně ukládat, abychom při daných parametrech spoření dosáhli cílové částky. Z rovnice pro výpočet celkové naspořené částky tak po vyjádření *x*, dostáváme:

$$
x = \frac{S'_x}{m(1 + \frac{m+1}{2m}i)}
$$

Dále můžeme mít případ, kdy budeme chtít znát úrok, jaký spoření musí nabízet, abychom za určitou dobu, při pravidelných pevných úložkách, uspořili konkrétní částku. Ze vzorce si tedy vyjádříme úrokovou sazbu *i*:

$$
i = \frac{S'_x - mx}{mx \frac{m+1}{2m}}
$$

Posledním případem je situace, při které chceme zjistit, kolik období je nutné spořit pevnou částku, abychom při daném úroku dosáhli cílové částky. Pro tento případ si ze vzorce vyjádříme počet období *m*:

$$
m = \frac{2S_x'}{x(2+i)} - \frac{i}{2+i}
$$

#### <span id="page-17-0"></span>**1.4.2 Krátkodobé polhůtní spoření**

U tohoto typu spoření se opět setkáváme s tím, že spoříme pouze po dobu jednoho úrokovacího období pravidelnou pevnou částku, avšak tuto částku spoříme vždy na konci daného časového intervalu. Už na první pohled je zřejmé, že celková naspořená částka bude nižší než u předlhůtního spoření se stejnými parametry a to z toho důvodu, že poslední úložka se neúročí. Následně tedy poupravíme vzorec pro předlhůtní spoření do tvaru:<sup>14</sup>

$$
S_x = mx \left( 1 + \frac{m-1}{2m}i \right)
$$

Obdobně postupujeme při vyjádření vzorce pro výši úložky:

$$
x = \frac{S_x}{m \left(1 + \frac{m-1}{2m}i\right)}
$$

Pro výpočet požadovaného úroku aplikujeme vzorec:

$$
i = \frac{S_x - mx}{mx \frac{m-1}{2m}}
$$

Počet potřebných úložek v daném období vypočítáme následovně:

$$
m = \frac{2S_x}{x(2+i)} + \frac{i}{2+i}
$$

#### <span id="page-17-1"></span>**1.4.3 Dlouhodobé spoření předlhůtní**

 $\overline{a}$ 

Spoření, při kterém spoříme pravidelně pevnou částku na začátku daného časového intervalu po *n* období, přičemž je úložka úročena přes více úrokovacích období. Na každou úložku je tak aplikováno složené úročení. Hodnoty úložek na konci každého období tvoří geometrickou

<sup>14</sup> Srov. BOHANESOVÁ, Eva. *Finanční matematika I* . Olomouc: Univerzita Palackého, 2006. S . 55 -57.

posloupnost s kvocientem 1 + *i.* Součtem členů této posloupnosti dostaneme celkovou výši naspořené částky:<sup>15</sup>

$$
S' = a(1 + i)\frac{(1 + i)^n - 1}{i}
$$

kde

- S′ celková výše naspořené částky
- a pravidelná úložka na počátku intervalu
- *n –* počet úrokovacích období spoření
- *i* úroková sazba vztažená k úrokovacímu období vyjádřená v desetinném čísle.

Výraz  $(1 + i)^{\frac{(1+i)^n - 1}{i}}$ j<sup>1</sup> – je nazýván **střadatel předlhůtní** a lze jej interpretovat jako naspořenou částku, která je získána, pokud na začátku každého období spoříme 1 Kč po dobu *n* úrokových období při úrokové sazbě *i*. Značíme jej jako ′  $\frac{i}{n}$ .

Rovnici pro celkovou naspořenou částku pak můžeme napsat ve zjednodušeném tvaru:

$$
S'=a*s'_{n}^{i}
$$

Pro výpočet pravidelné úložky si z rovnice vyjádříme neznámou *a:*

$$
a = \frac{S'}{(1+i)(1+i)^n - 1}
$$

$$
a = \frac{S'i}{(1+i)(1+i)^n - 1}
$$

Výpočet délky trvání spoření:

$$
S' = a (1 + i) \frac{(1 + i)^n - 1}{i}
$$

$$
\frac{S'i}{a (1 + i)} + 1 = (1 + i)^n
$$

 $\overline{a}$ 

 $15$  Srov. Tamtéž s. 57 – 59.

$$
n = \frac{\ln(\frac{S'i}{a(1+i)} + 1)}{\ln(1+i)}
$$

#### <span id="page-19-0"></span>**1.4.4 Dlouhodobé spoření polhůtní**

Spoření, při kterém spoříme pravidelně pevnou částku na konci daného časového intervalu po *n* období, přičemž je úložna úročena přes více úrokovacích období. Stejně jako u spoření předlhůtního je zde geometrická posloupnost s kvocientem 1 + i, pouze s tím rozdílem, že je zde úročeno vždy o jednu úložku méně. Vzorec je tedy definován jako:<sup>16</sup>

$$
S = a \frac{(1+i)^n - 1}{i}
$$

kde

- S celková výše naspořené částky
- *a* pravidelná úložka na konci intervalu
- *n –* počet úrokovacích období spoření
- *i* úroková sazba vztažená k úrokovacímu období vyjádřená v desetinném čísle.

Výraz  $\frac{(1+i)^n - 1}{i}$  $j = 1/2 - 1$ je nazýván střadatel polhůtní a lze jej interpretovat jako naspořenou částku, která je získána, pokud na konci každého období spoříme 1 Kč po dobu *n* úrokových období při úrokové sazbě *i*. Značíme jej jako  $\frac{i}{n}$ .

Rovnici pro celkovou naspořenou částku pak můžeme napsat ve zjednodušeném tvaru:

$$
S = a * s_n^i
$$

Pro výpočet pravidelné úložky si z rovnice vyjádříme neznámou *a:*

$$
a = \frac{S * i}{(1 + i)^n - 1}
$$

Výpočet délky trvání spoření:

 $\overline{a}$ 

$$
n = \frac{\ln(\frac{S+i}{a} + 1)}{\ln(1+i)}
$$

<sup>16</sup> Srov. BOHANESOVÁ, Eva. *Finanční matematika I* . Olomouc: Univerzita Palackého, 2006. S . 57 – 59.

### <span id="page-20-0"></span>**1.5 Obligace**

Obligace neboli dluhopisy, jsou střednědobé či dlouhodobé cenné papíry, jež představují závazek emitenta těchto dluhopisů vůči majiteli (věřiteli) splatit nominální hodnotu dluhopisu a zároveň vyplácet úrok, přesněji řečeno kupón, který může být:<sup>17</sup>

- Fixní úroková sazba je pevně stanovená a kupón je vyplácen v pravidelných (obvykle) ročních intervalech;
- Variabilní výše úrokové sazby je navázána na některou referenční sazbu a kupón má každé při výplatě odlišnou hodnotu
- Nulový speciální typ, při kterém není vyplácen kupón a výnosu investor dosahuje tím, že nakoupí tento dluhopis při je emisi pod nominální hodnotou.

**Nominální hodnota (NH)** dluhopisu je částka uvedená na dluhopisu, jež je vyplacena při splatnosti dluhopisu.

**Kupón (C) je** úrok, který je vyplácen pravidelně ve sjednaných intervalech.

**Kupónová sazba (c)** je procentuální výše úroku, vypočítaná z nominální hodnoty.

**Výplatní období** je interval mezi jednotlivými výplatami kupónu.

Rozlišujeme dluhopisy:

Dle podoby:

- Listinné dluhopis má papírovou fyzickou formu a majitel s ním fyzicky disponuje
- Zaknihované dluhopis má podobu elektronické záznamu v depozitáři cenných papírů.

Dle formy:

- Na jméno, na řad jméno majitele je uvedeno přímo na dluhopisu, změna vlastníka probíhá rubopisem.
- Na majitele dluhopis je bez uvedeného jména majitele, majitel je ten, kdo dluhopis fyzicky vlastní.

Výše kupónu je vypočtena podle vzorce:

$$
C = c * NH
$$

 $\overline{a}$ <sup>17</sup> Srov. *Investice.cz* [online]. [cit. 2017-02-12]. Dostupné z : <http://www.investice.cz/co-je-dluhopis/t98/>

## <span id="page-21-0"></span>**1.6 Úvěry**

Úvěrem budeme rozumět (pro potřeby této práce) pouze retailové úvěry, které se obecně nazývají spotřebitelské úvěry.

Zákon č. č. 257/2016 Sb. definuje tento pojem následovně:<sup>18</sup>

- Spotřebitelským úvěrem je odložená platba, peněžitá zápůjčka, úvěr nebo obdobná finanční služba poskytovaná nebo zprostředkovaná spotřebiteli.
- Spotřebitelským úvěrem na bydlení je spotřebitelský úvěr
	- o zajištěný nemovitou věcí nebo věcným právem k nemovité věci,
	- o účelově určený k:
		- nabytí, vypořádání nebo zachování práv k nemovité věci nebo součásti nemovité věci,
		- výstavbě nemovité věci nebo součásti nemovité věci,
		- úhradě za převod družstevního podílu v bytovém družstvu nebo nabytí účasti v jiné právnické osobě za účelem získání práva užívání bytu nebo rodinného domu,
		- změně stavby podle stavebního zákona nebo jejímu připojení k veřejným sítím,
		- úhradě nákladů spojených se získáním peněžité zápůjčky, úvěru nebo jiné obdobné finanční služby s účelem uvedeným v bodech 1 až 4, nebo
		- splacení úvěru, peněžité zápůjčky nebo jiné obdobné finanční služby poskytnuté k účelům uvedeným v předchozích bodech nebo poskytnutý stavební spořitelnou podle zákona upravujícího stavební spoření.

Předmětem úvěru je tedy skutečnost, že jeden subjekt – věřitel půjčí peněžní prostředky jinému subjektu – dlužníku, který se zavázal tyto prostředky ve sjednané době vrátit a zároveň zaplatit z půjčené jistiny úrok.

Věřitel je ten, kdo půjčuje a drží tak pohledávku za dlužníkem. Subjekt, jenž se dočasně vzdává svých finančních prostředků a podstupuje riziko nesplacení, přičemž očekává, že za podstoupené riziko a dočasné vzdání se prostředků mu bude odměnou úrok.

Dlužník si půjčuje a má tak závazek vůči věřiteli. Subjekt, jenž dočasně dostává k dispozici finanční prostředky, cenou za to je však úrok, který je dlužník zavázán spolu s jistinou splatit.

Úvěry můžeme rozdělit dle několika kritérií, a to např.:

#### **Dle doby splatnosti**

 $\overline{a}$ 

- Krátkodobé úvěry doba splatnosti úvěru je do 1 roku;
- Střednědobé úvěry doba splatnosti úvěru je od 1 roku do 5 let;

<sup>18</sup> Zákon č . 257/2016 Sb. ze dne 5 . srpna 2016: *Zákon o spotřebitelském úvěru*.

• Dlouhodobé úvěry – doba splatnosti je nad 5 let

### **Dle zajištění**

- Zajištěné úvěry
- Nezajištěné úvěry

Zajištěním je v tomto případě myšlena jistá forma zástavy oproti úvěru, na kterou má věřitel právo v případě, že dlužník neplní své závazky. Není nezbytně nutné a mnoha případech ani reálné, aby zajištěním věřitel po dobu trvání disponoval, pouze disponuje právem na to, aby jeho pohledávky byly, v případě neplnění závazků dlužníka, umořeny právě zástavou.

### **Dle účelu**

- **Neúčelové úvěry –** (v běžné praxi označované jako spotřebitelské) peněžní prostředky mohou být dlužníkem použity prakticky na cokoliv, věřitel nemá právo dožadovat doložení využití prostředků.
- **Účelové úvěry –** peněžní prostředky jsou poskytnuty pouze ke konkrétnímu účelu, věřitel má právo dožadovat doložení využití prostředků. Příkladem mohou být úvěry na nákup automobilu, rekonstrukci, anebo hypotéka.

**Hypotéka** je specifickým typem úvěru, jenž je poskytován za účelem pořízení nemovitosti, obvykle s dlouhou dobou splatnosti a zajištěním nemovitostí. Jelikož se jedná většinou o velký objem půjčky, jsou zde nejpřísnější regulační pravidla pro poskytování a ověřování bonity.

**Bonita** je v úvěrové problematice důležitým pojmem, jelikož vyjadřuje schopnost dlužníka splácet své závazky řádně, včas a zároveň udržitelně. Úvěrové instituce prověřují bonitu dle různých metodik a kritérií a to v závislosti na typu úvěru a potenciálního rizika.

Jak je problematika úvěrování důležitá značí i to, že je řeší samostatný zákon a to konkrétně Zákon o spotřebitelském úvěru.

Druhů úvěrů je spousta, jelikož se odvíjejí od kombinací typů uvedených výše, navíc zde vstupují další parametry, jako například, zda dlužník splácí předlhůtně či polhůtně, zda splácí pevnou částku nebo variabilní atd.

Pro potřeby finanční kalkulačky budeme uvažovat pouze nejběžnější typ úvěru, kterým je úvěr splácený polhůtně, v konstantních měsíčních splátkách a neměnné úrokové míře. Tento typ úvěru však obsáhne většinu úvěrů na trhu, především spotřebitelské úvěry a hypotéky, lišící se v tomto případě pouze délkou splatnosti.

Úvěr ve výši *D* (jistina) je splácen konstantními měsíčními splátkami *a* při neměnné roční úrokové míře *i* po dobu *n* období. 19

Pro výpočet splátky úvěru použijeme vzorec:

$$
a\,=\,U\,+\,M
$$

kde

- $\bullet$  U úrok vypočtený z posledního stavu jistiny;
- M úmor jistiny v dané splátce.

Splátka je tedy složena z úroku, jenž je splácen jako náklad za aktuální (zbývající) jistinu a úmoru, který reálně snižuje aktuální jistinu. Poměr úroku a úmoru se v čase mění ve prospěch úmoru, jelikož úmorem postupně snižujeme výši jistiny a v důsledku toho je ze zbývající jistiny počítán stále nižší úrok. Výše splátky však zůstává konstantní a tudíž jde s plynoucím časem více peněz na úmor jistiny, a to až do úplného splacení.<sup>20</sup>

Princip umořování dluhu nejlépe znázorní umořovací tabulka:

| Tabaika C. T. Opialkovy Raichaal avera. Zuroj. Vlastili zpracovalili. |                          |         |         |       |                 |  |
|-----------------------------------------------------------------------|--------------------------|---------|---------|-------|-----------------|--|
|                                                                       | období počáteční jistina | splátka | jistina | úrok  | konečná jistina |  |
|                                                                       | 10 000 Kč                | 2050 Kč | 1967 Kč | 83 Kč | 8033 Kč         |  |
| 2                                                                     | 8033 Kč                  | 2050 Kč | 1983 Kč | 67 Kč | 6 050 Kč        |  |
| 3                                                                     | 6050 Kč                  | 2050 Kč | 2000 Kč | 50 Kč | 4 050 Kč        |  |
|                                                                       | 4 050 Kč                 | 2050 Kč | 2017 Kč | 34 Kč | 2033 Kč         |  |
| 5                                                                     | 2033 Kč                  | 2050 Kč | 2033 Kč | 17 Kč | 0 Kč            |  |

Tabulka č. 1 : Splátkový kalendář úvěru. Zdroj: Vlastní zpracování.

Výše splátky *a* je vypočtena podle vzorce:

$$
a = \frac{D * i}{1 - \left(\frac{1}{1 + i}\right)^n}
$$

Výše úroku *U* pro dané období je vypočtena následovně:

$$
U = D_n * i
$$

kde

 $\overline{a}$ 

- $D_n$  je počáteční (aktuální) jistina v daném období;
- *i* úroková míra sazba vztažená k danému období vyjádřená v desetinném čísle.

<sup>19</sup> Srov. BOHANESOVÁ, Eva. *Finanční matematika I* . Olomouc: Univerzita Palackého, 2006. S . 76. <sup>20</sup>Srov. ŠOBA, Oldřich, Martin ŠIRŮČEK a Roman PTÁČEK. *Finanční matematika v praxi*. Praha: Grada, 2013. S . 121-123.

Výše úmoru v daném období je tudíž zbývající část splátky:

$$
M = a - U
$$

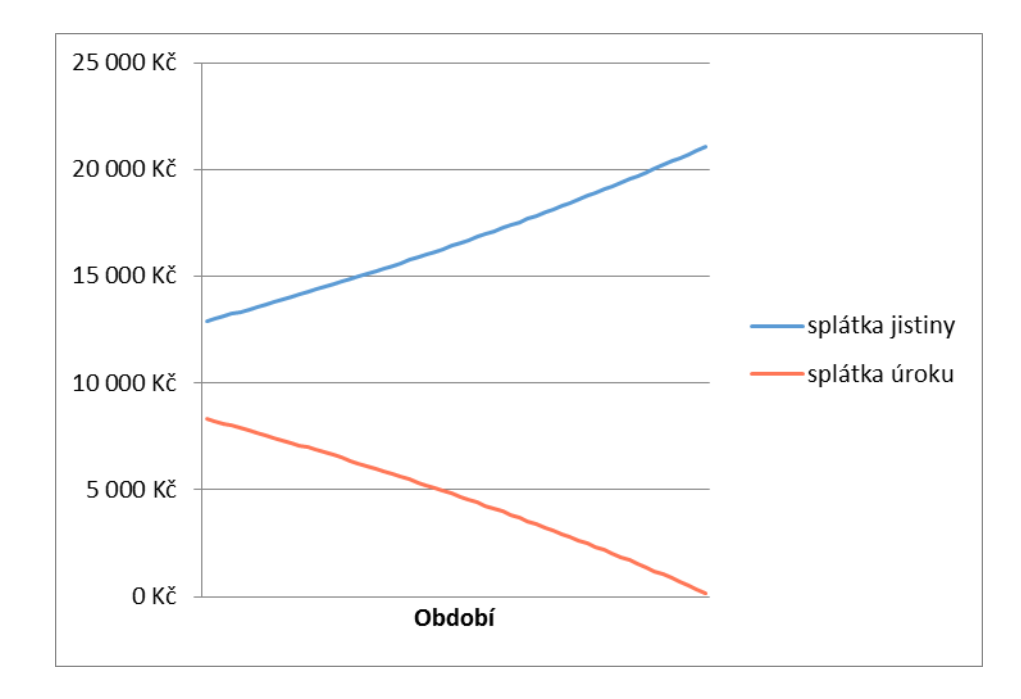

Z Obr. č.. 5 je patrné, že v počátku úvěru je podíl splácení úroků mnohem vyšší než podíl splácení jistiny, což se s plynoucím časem obrátí až do úplného splacení úvěru.

Obrázek 5: Vývoj splátky úroku a jistiny. Zdroj: Vlastní zpracování.

### <span id="page-24-0"></span>**1.7 Stavební spoření**

 $\overline{a}$ 

Stavební spoření je účelové spoření spočívající v

- přijímání vkladů od účastníků stavebního spoření,
- poskytování úvěrů účastníkům stavebního spoření,
- poskytování příspěvku fyzickým osobám (státní podpora) jakožto účastníkům stavebního spoření.<sup>21</sup>

Stavební spoření je jedním z nejznámějších, nejvyužívanějších a nejkonzervativnějších forem spoření v praxi a proto jsem rozhodl jej v této práci uvést taktéž, jelikož od klasického má svá specifika.<sup>22</sup>

Stavební spoření je sjednáváno u stavebních spořitelen, jež mají licenci pro tento druh podnikání a jejich činnost je pod dohledem ČNB a to především v nakládání s prostředky účastníků. Jelikož je stavební spoření konzervativní produkt s nízkým rizikem, je vyžadováno, aby

 $^{21}$  Zákon 96/1993 Sb. ze dne 25. února 1993 o stavebním spoření a státní podpoře stavebního spoření.

<sup>22</sup> Srov. SYROVÝ, Petr. *Investování pro začátečníky*. 3 . zcela přepracované vydání. Praha: Grada Publishing, 2016. Investice. S 87 -90.

i s prostředky účastníků byly na kapitálovém trhu investovány se stejnou strategií do bezpečných instrumentů.

Princip tohoto spoření spočívá v tom, že ke vkladům účastníka je vkládán příspěvek státu, jehož výše je závislá na vkladech účastníka. Tyto vklady jsou navíc úročeny úrokovou sazbu sjednanou při založení spoření, což znamená, že se úroková sazba spoření během trvání nemění.

Stavební spoření si může založit každá fyzická osoba, dokonce i osoba nezletilá, za níž však uzavření smlouvy o stavebním spoření sjedná zákonný zástupce. Každá osoba může mít prakticky neomezený počet stavebních spoření, avšak nárok na státní příspěvek lze nárokovat pouze do jeho maximální roční výše.

Maximální výše státního příspěvku činí 2 000 Kč ročně, přičemž je vypočten jako 10 % vkladů účastníka do maximální výše 20 000 Kč ročně. Pokud tedy účastník spoří více, je i přesto výše státní podpory rovna 2 000 Kč.

Ve smlouvě je sjednána cílová částka spoření, kterou chce účastník uspořit, respektive může naspořit 60 % této částky a poté využít jednu z vlastností stavebního spoření, a to vzít si úvěr ze stavebního spoření na právě tu část, která mu chybí do dosažení cílové částky.

Délka trvání stavebního spoření je minimálně 6 let, avšak může nastat situace, že si účastník během této 6 leté lhůty požádá o překlenovací úvěr ze stavebního spoření, díky kterému může čerpat prostředky z úvěru dříve, avšak nevýhoda spočívá v tom, že jednak je povinen dále spořit alespoň do 60% cílové částky a za druhé z překlenovacího úvěru po tuto dobu platí pouze úroky. Jinými slovy, při překlenovacím úvěru musí účastník platit úroky z úvěru, ale jistinu úvěru nesnižuje, a zároveň také spořit alespoň do 60 % cílové částky. Poté se mu překlenovací úvěr překlopí do úvěru ze stavebního spoření, který je roven právě již jen rozdílu mezi cílovou částkou a naspořenou částkou. Tento úvěr pak splácí již klasickými anuitními splátkami, popřípadě jej může předčasně splatit.

Úvěr ze stavebního spoření se většinou používá při plánovaných rekonstrukcích, kdy si účastník část naspoří a poté si zbytek do cílové částky půjčí. Velká výhoda v tomto případě je ta, že tento úvěr nemusí být zajištěn zástavou nemovitosti.

Překlenovací úvěr bývá využit v situacích, kdy například kupujeme dům na hypotéku a z nějakého důvodu potřebujeme na nákup více prostředků, než je nám banka na hypoteční úvěr ochotna a schopna poskytnout. Jedná se o poměrně drahé financování a je na místě proto tuto variantu vždy dobře zvážit.

Optimální by se tedy mohlo zdát spořit ročně 20 000 Kč a to až do výše cílové částky, která pokud by byla dostatečně vysoko nastavená, mohlo by spoření trvat opravdu dlouho. Nicméně to má několik úskalí, na které při zřizování a v průběhu spoření člověk narazí. Prvním z úskalí jsou poplatky, které se platí za samotné zřízení stavebního spoření, obvykle  $1 - 2$  %

cílové částky a dále poplatek za vedení, který je ročně v řádu nižších stokorun. Tyto faktory nám ovlivňují výnosnost a jsou na první pohled zjevné, nicméně druhý faktor by mohl být pro mnohé ošidnější. Výnos ze stavebního spoření je dán úroky z vkladů a státních příspěvků, jelikož jejich poměr se v čase mění, mění se zhodnocení stavebního spoření jako takového. V počátku spoření, kdy ještě jistina pro vklady není vysoká, hraje hlavní roli výnos z příspěvků, nicméně v průběhu času a se zvyšující se naspořenou částkou se role státních příspěvků snižuje a celkovou výnosnost tak ovlivňují především výnosy ze samotných vkladů. Jinými slovy se v čase roční výnos ze stavebního spoření limitně blíží úrokové sazbě, která je sjednána pro výnos z vkladů ze stavebního spoření. Z tohoto pohledu nemusí být stavební spoření jako dlouhodobé spoření výhodné, nicméně tato skutečnost závisí především na aktuálních úrokových sazbách v ekonomice u alternativních produktů.

Na Obr. 6 je znázorněno, jak se v čase vyvíjí zhodnocení stavebního spoření. V prvním období je díky příspěvku státu zhodnocení nad 10 %. S plynoucím časem se však relativní objem příspěvku oproti připsaným úrokům snižuje a celkové zhodnocení se tedy postupně odvíjí od výše aktuální naspořené částky a úroků z ní, než z objemu státního příspěvku. Zhodnocení v čase se limitně blíží právě hodnotě úrokové sazby sjednané na stavebním spoření.

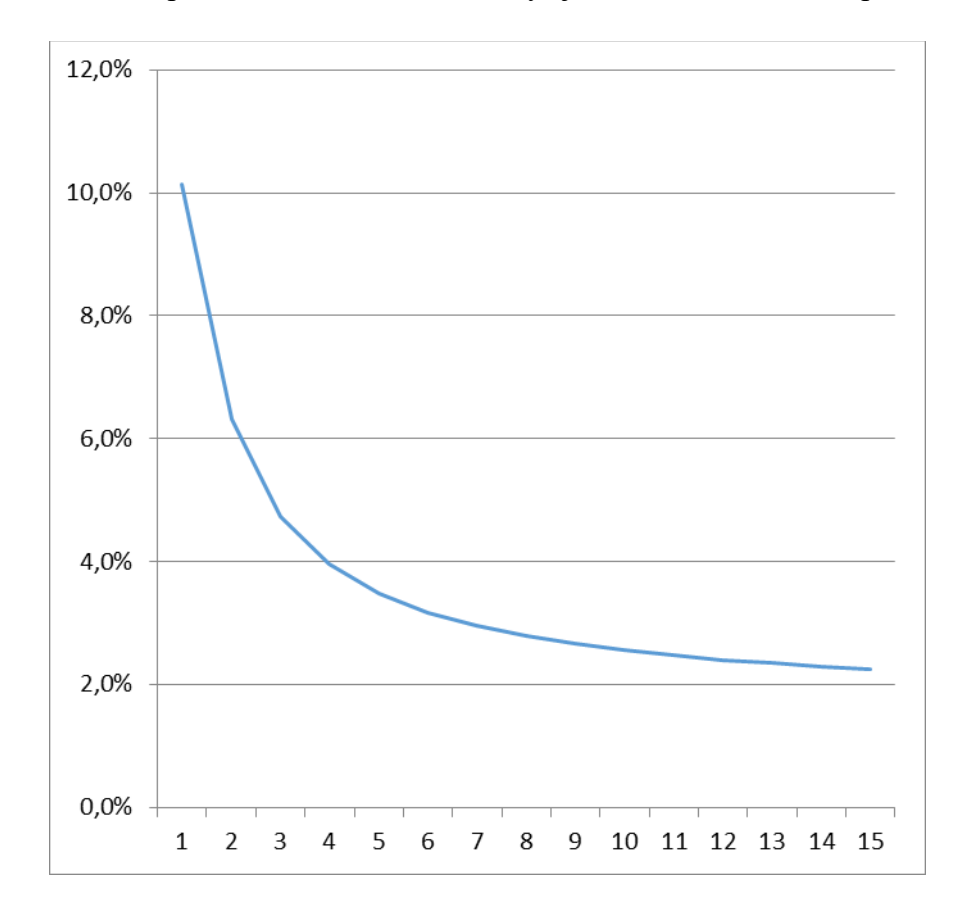

Obrázek 6: Vývoj výnosnosti stavebního spoření. Zdroj: Vlastní zpracování.

**PRAKTICKÁ ČÁST**

## <span id="page-28-0"></span>**2 MS Excel**

### <span id="page-28-1"></span>**2.1 Analýza softwaru využitelného ve finanční matematice**

Pro zpracování matematických výpočtů existuje poměrně velké množství softwarových programů, které nabízejí širokou paletu využití. Programy z kategorie CAS (Computed algebra system) slouží především k řešení numerických počtů. Řešený problém je vždy potřeba matematicky nadefinovat a výsledek vhodně interpretovat. Pod tuto kategorii spadají například programy Mathematica, Maple, Derive, Matlab. Velikou výhodou těchto programů je jejich univerzálnost pro práci s matematikou, jelikož dokáží vypočítat a nasimulovat prakticky každý matematický problém. Na druhou stranu jsou však tyto programy poměrně složité na ovládání uživatelem, jelikož díky své komplexnosti mají spousty ovládacích prvků. Dále je potřeba brát v potaz jejich cenu, jelikož se jedná profesionální programy na zpracování matematických úloh, jsou tyto programy většinou zpoplatněné. Tyto programy jsou využitelné především ve vědecké a akademické sféře a pro běžného uživatele jsou použitelné jen částečně.

Rozhodl jsem se tedy zvolit tabulkový procesor pro zpracování dat MS Excel od společnosti Microsoft, jenž je součástí balíku MS Office. Je určený pro počítače s operačním systém Windows a Macintosh. Jeho historie sahá a do roku 1985 a v současnosti je nejpoužívanějším tabulkovým procesorem na světě. Jeho největším konkurentem je nástroj Calc, který je součástí kancelářského balíku OpenOffice.org.

MS Excel jsem zvolil proto, jelikož je pro běžného uživatele nejdostupnější. Tento software je velmi rozšířený v podnikové sféře, ale i v domácnostech a jeho výhodou je také příznivá cena. Balík MS Office lze zakoupit v různých variantách, od kterých se pak odvíjí jeho pořizovací náklady. Pro studenty jsou dostupné i bezplatné verze, stejně tak většina škol je tímto softwarem vybavena. Software Calc je freeware a je funkcemi i rozhraním velmi podobný MS Excelu, nicméně má volba padla na software MS Excel, jelikož s ním pracuji v práci a jsem na něj zvyklý. Výhodou je, že soubory vytvořené v MS Excel jsou kompatibilní s programem Calc. Tuto práci proto budou moci využít i uživatelé programu Calc.

### <span id="page-28-2"></span>**2.2 MS Excel a finanční matematika**

MS Excel obsahuje přes 30 finančních funkcí, které obsáhnou obrovské množství řešených případů z praxe. Navíc nabízí spoustu matematických a statistických funkcí, které lze také použít při řešení finančních příkladů.

Velkou výhodou při definování funkcí v programu MS Excel je tzv. průvodce funkcí, který nás při psaní funkce instruuje, jak má vypadat syntaxe funkce a jaké argumenty se do funkce zadávají. Tato pomůcka je při psaní funkcí velmi užitečná, jelikož dokáže odhalovat chyby již při samotném psaní funkce. Je však vhodná i pro uživatele, který se chce v detailu seznámit s nějakou již naprogramovanou funkcí a může si ji přes tento nástroj zobrazit.

Nespornou výhodou je také česká lokalizace programu s kompletní nápovědou taktéž v českém jazyce. Nápověda obsahuje detailní popis funkcí a příklady jejich použití. Kolem tohoto softwaru se v průběhu let vytvořila široká komunita uživatelů, díky tomu lze také ve fultextovém vyhledávání na internetu nalézt velké množství rad a postupů, k jakému účelu jednotlivé funkce Excelu slouží a jak zadávat jejich jednotlivé parametry.

Při tvorbě praktické části práce jsem využil tyto funkce MS Excel:<sup>23</sup>

- BUDHODNOTA budoucí hodnota investice
- PLATBA výpočet splátky
- ÚROKOVÁ.MÍRA výpočet úrokové sazby
- POČET.OBDOBÍ výpočet počtu období investice
- PLATBA.ŮROK výpočet splátky úroku
- PLATBA.ZÁKLAD výpočet splátky jistiny

Funkce podrobněji popíši v jednotlivých kapitolách konkrétní aplikace.

### <span id="page-29-0"></span>**2.3 Aplikace**

### <span id="page-29-1"></span>**2.3.1 Jednoduché a složené úročení**

V každé jednotlivé kalkulačce se zadávají na vstupu tři argumenty, hledaný argument se počítá z těchto vstupů.

Při vytváření kalkulaček úročení jsem došel ke zjištění, že pokud ve funkci BUDHODOTA zadáme do argumentu délky trvání více období, funkce spočítá výsledek jako složené úročení, nikoliv jako výši úroků jednoduchého úročení za několik období. Funkci BUDHODNOTA a další funkce (uvedené viz výše na této stránce) jsem tedy naplno využil při tvorbě kalkulaček složeného úročení. Pro tvorbu kalkulaček jednoduchého úročení, využiji vzorec pro výpočet jednoduchého úročení a jednotlivé argumenty budu odkazovat na příslušné buňky.

Mým hlavním úmyslem bylo to, aby kalkulačka dokázala hledaný argument nejen vypočítat, ale aby uživatel mohl na vstupu zadávat argumenty v rozličných jednotkách. Například, aby nemusel být omezen pouze na zadávání úrokové sazby v % p. a. nebo délky trvání v letech, ale aby mohl tyto vstupy různě kombinovat. Jelikož vzorec pro výpočet je pevně daný, bylo potřeba, aby se vstupy zadávané uživatelem přepočítávaly tak, aby byly do vzorce dosazeny v příslušných jednotkách. Využil jsem tedy převodových tabulek úrokových sazeb a délek trvání.

K maximální uživatelské přívětivosti jsem využil funkci s názvem OVĚŘENÍ DAT, ve kterém jsem do rolovacího menu přednastavil časové jednotky jak sazeb, tak i délek trvání. Dále jsem pomocí ovládacích prvků Visual Basic implementoval posuvník, který je propojen

 $\overline{a}$ <sup>23</sup> Srov. LAURENČÍK, Marek. *Excel - pokročilé nástroje: funkce, marka, databáze, kontingenční tabulky, prezentace, příklady*. Praha: Grada, 2016. Průvodce (Grada). S . 74-75.

s buňkou, ve které se nastavuje výše kapitálu. Účelem tohoto posuvníku je umožnit uživateli komfortní a rychlé nastavení argumentu tak, aby nemusel požadovanou částku ručně zadávat.

Dále bylo potřeba udělat kalkulačku robustní, to znamená nastavit podmínky vkládání argumentů tak, aby příslušné buňky nedovolily uživateli vložit nepřípustné hodnoty argumentů, jakými jsou například záporný nebo nulový počáteční kapitál, záporná či nulová úroková sazba.

Kalkulačky jednoduchého a složeného úročení jsou vizuálně totožné, liší se však ve funkci, která byla pro jejich tvorbu použita. Jelikož by výpis všech kalkulaček zabral značné množství stran, uvedenu zde pouze část příkladů. Obr. 7 a 8 představují výpočty jednoduchého úročení, Obr. 9 a 10 ukazují kalkulačky složeného úročení.

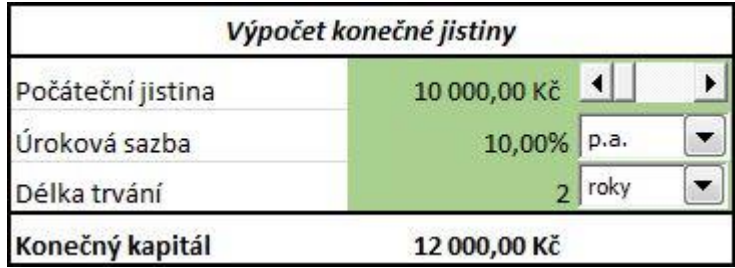

#### **konečná jistina jednoduchého úročení**

Obrázek 7: Výpočet konečné jistiny JÚ. Zdroj: Vlastní zpracování.

V případě jednoduchého úročení je aplikován přímo vzorec finanční matematiky: *počáteční jistina \** (1 *+ úroková sazba \* délka trvání*)

tzn. 10 000 \*  $(1 + 0.1 \times 2) = 12 000 K\zeta$ .

### **počáteční jistina jednoduchého úročení**

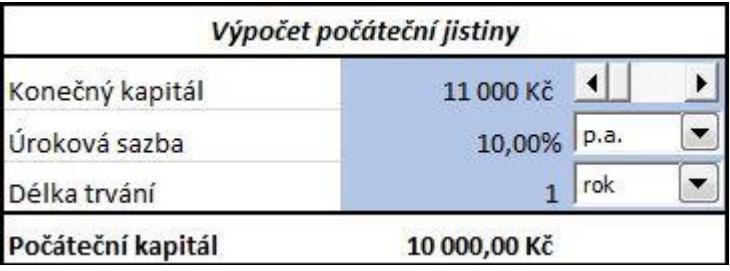

Obrázek 8: Výpočet počáteční jistiny JÚ. Zdroj: Vlastní zpracování.

V případě jednoduchého úročení je aplikován přímo vzorec finanční matematiky: *konečná jistina /* (1 *+ úroková sazba \* délka trvání)* tzn. 11 000/ $(1 + 0.1 \times 1) = 10000$  Kč.

#### **úroková sazba složeného úročení**

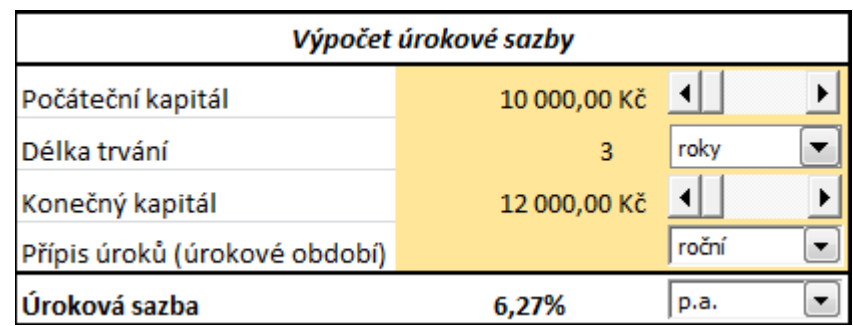

Obrázek 9: Výpočet úrokové míry SÚ. Zdroj: Vlastní zpracování.

V případě složeného úročení je použita funkce ÚROKOVÁ.MÍRA s následujícími argumenty:

- $\bullet$  pper = Délka trvání,
- Splátka =  $0$ .
- $\bullet$  Souč hod = Počáteční kapitál,
- Bud\_hod = Konečný kapitál,

### tzn. = ÚROKOVÁ.MÍRA(3;0;-10000,12000)

U argumentu Souč\_hod je potřeba uvést výši počátečního kapitálu jako záporné číslo, jelikož pro nás představuje současný výdaj na investici.

#### **délka trvaní složeného úročení**

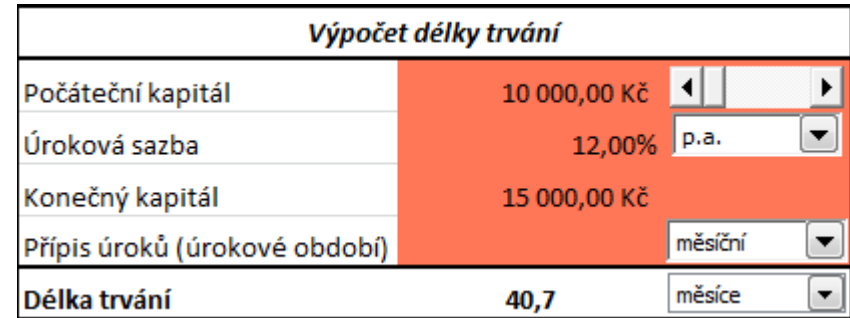

Obrázek 10: Výpočet délky trvání JÚ. Zdroj: Vlastní zpracování.

V případě složeného úročení je použita funkce POČET.OBDOBÍ s následujícími argumenty:

- Sazba = Úroková sazba,
- $\bullet$  Splátka = 0,
- $\bullet$  Souč hod = Počáteční kapitál,
- $\bullet$  Bud hod = Konečný kapitál,

 $\text{tzn.} = \text{POČET.OBDOB1}(0,12/12;0;-10000;15000)$ 

### <span id="page-32-0"></span>**2.3.2 Krátkodobé spoření předlhůtní/polhůtní**

U tohoto typu spoření jsem pro kalkulačky přímo použil vzorce uvedené v příslušných kapitolách, a to z toho důvodu, že MS Excel nemá integrované funkce pro krátkodobé spoření.

Jelikož jsou vzorce pro obě spoření velmi podobné, integroval jsem výběrovou roletku, díky níž si můžeme v rámci jedné kalkulačky přepínat, zda chceme počítat spoření předlhůtní nebo polhůtní. Při zvoleného typu spoření se nám pak tedy přepočítají i jednotlivé kalkulačky.

| Krátkodobé předlhůtní spoření |  |
|-------------------------------|--|
| Krátkodobé předlhůtní spoření |  |
| Krátkodobé polhůtní spoření   |  |

Obrázek 11: Výběr varianty spoření. Zdroj: Vlastní zpracování.

Kalkulačky krátkodobého spoření jsou vytvořeny tak, aby mohl uživatel zadat co nejvíce parametrů, pro komfort uživatele a rychlost zadávání jsou zde opět zabudovány ovládací prvky.

Uživatel si tak může vypočítat například:

#### **konečnou jistinu**

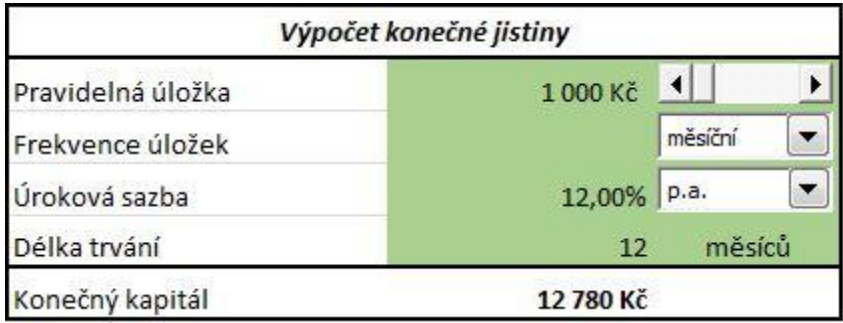

Obrázek 12: Výpočet konečné jistiny spoření. Zdroj: Vlastní zpracování.

V kalkulačce je využit přímo vzorec finanční matematiky z kapitoly Krátkodobé spoření  $S'_x = mx(1 + \frac{m+1}{2m})$  $\frac{i+1}{2m}i$ )

kde do vzorce byly dosazeny tyto následující vstupy z kalkulačky:

- $\bullet$  m = Délka trvání
- x = délka trvání
- $i = \text{Úroková sazba}$

Obdobně jsou vytvořeny výpočty pro zjištění vždy jednoho z výše uvedených parametrů.

### <span id="page-33-0"></span>**2.3.3 Dlouhodobé spoření předlhůtní/polhůtní**

Jelikož je tento typ spoření založen na složeném úročení mohl jsem využít funkci BUD-HODNOTA a jí přidružené funkce $^{24}$ .

 **BUDHODNOTA** - Tato funkce vypočítává budoucí hodnotu investice za dané časové období, přičemž ji lze použít jak u jedné platby pouze na počátku, nebo také u pravidelných plateb. Tuto funkci tedy využijeme i při výpočtech spoření.

### Syntaxe: **BUDHODNOTA(sazba,pper,splátka,[souč\_hod],[typ]).**

- o **Sazba** je úroková sazba za jedno období
- o **Pper** je celkový počet období investice
- o **Splátka** je povinným argumentem této funkce, jedná se však o platbu provedenou v každém období, která navyšuje kapitál, ze které se počítá úrok. Tento argument se uvádí u spoření a odpovídá částce, kterou každé období vkládáme. Pro potřeby jednoduchého respektive složeného úročení, ji tedy musíme zadat jako 0.
- o **Souč\_hod** je nepovinný argument této funkce, pro potřeby výpočtu úročení je však elementární. Jedná se o výši počátečního kapitálu.
- o **Typ** je nepovinný argument s hodnotami 1 nebo 0, který určuje, zda je splátka realizována na začátku období (1) nebo na konci období (0).
- **SOUČHODNOTA** funkce která vypočte současnou hodnotu investice, celkovou hodnotu budoucích plateb. Argumenty jsou shodné jako u funkce BUDHODNOTA, pouze s tím rozdílem, že nyní zadáváme místo argumentu Souč\_hod argument Bud\_hod, což je výše konečného kapitálu.
- **ÚROKOVÁ.MÍRA** funkce vracející úrokovou sazbu pro zvolené období
- **POČET.OBDOBÍ –** funkce pro výpočet počtu období potřebných k dosažení daného výnosu

Uvedené funkce pracují s podobnými argumenty, respektive v nich argumenty variují na základě toho, který zbývající výraz chce vypočíst.

### <span id="page-33-1"></span>**2.3.4 Diskont**

 $\overline{a}$ 

Kalkulačka diskontu slouží k tomu, aby si uživatel mohl vypočítat například to, kolik zaplatí za úvěr při dané diskontní sazbě. Toto kalkulačka vychází ze základního vzorce pro diskontování a není na ní aplikována žádná z funkcí MS Excel. Je zde pouze implementována volba délky trvání a tím i automatického přepočtu délky, a to pomocí funkce INDEX.

<sup>24</sup> Srov. LAURENČÍK, Marek. *Excel - pokročilé nástroje: funkce, marka, databáze, kontingenční tabulky, prezentace, příklady*. Praha: Grada, 2016. Průvodce (Grada). S . 74-75.

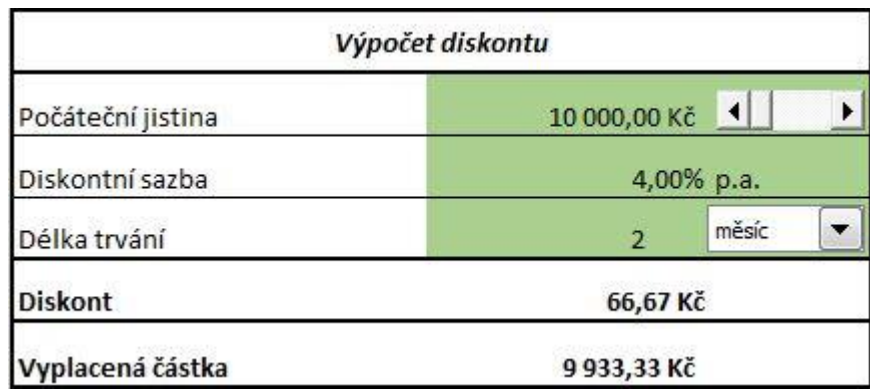

Obrázek 13: Výpočet diskontu. Zdroj: Vlastní zpracování.

V kalkulačce je přímo aplikován vzorec:

*počáteční jistina – (počáteční jistina \* diskontní sazba \* délka trvání*  tzn. 10 000 - (10 000 \* 0,04 \* 1/6) = 9 933,33 Kč.

### <span id="page-34-0"></span>**2.3.5 Úvěry**

Úvěrová kalkulačka je zpracovaná tak, aby uživateli vypočítala měsíční splátku a celkovou částku úroků, které uživatel při zadaných parametrech úvěru zaplatí. Zadávané parametry úvěry jsou výše úvěru, úroková sazba a doba splatnosti.

Pro výpočet úvěrových příkladů nabízí Excel funkce PLATBA, PLATBA.ÚROK, PLAT-BA.ZÁKLAD.

Funkce PLATBA vypočte výši konstantních splátek za dané časové období a při pevné úrokové sazba. Argumenty této funkce jsou Sazba, Pper, Souč\_hod.

Funkce PLATBA.ÚROK funguje obdobně jako předchozí funkce, pouze s tím rozdílem, že namísto splátky vypočítá pouze výši úroku v zadaném období. Jedná se tedy o tu část splátky, která jde na uhrazení úroků. Jelikož se postupným splácením mění v každém období jistina, ze které se počítá úrok, je částka, která jde na úhradu úroků v každém období odlišná.

Funkce PLATBA.ZÁKLAD vypočítá stejně jako funkce PLATBA.ÚROK pouze část splátky, a v tomto případě tedy tu část, která jde v daném období na úhradu jistiny. Z logiky splácení vyplývá, že součet funkcí PLATBA.ÚROK a PLATBA.ZÁKLAD je roven výsledku funkce PLATBA.

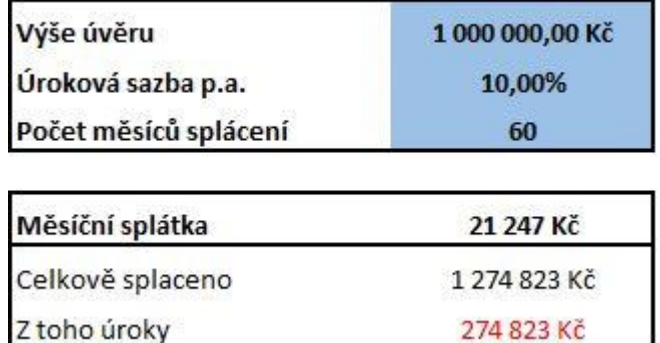

Obrázek 14: Úvěrová kalkulačka. Zdroj: Vlastní zpracování.

Pro výpočet měsíční splátky byla využita funkce PLATBA s argumenty:

- Sazba = Úroková sazba p.a.
- Pper = Počet měsíců splácení
- Souč\_hod = Výše úvěru.

#### tzn. PLATBA(0,1/12;60;1000000).

Úroková sazba se zadává jako desetinné číslo a dělena číslem 12, jelikož je požadována měsíční splátka, což je 1/12 roku.

Kalkulačka také generuje splátkový kalendář, ve kterém lze vidět výši detail každého platebního období a stav úvěru v tomto období. Uživatel tak vidí počáteční jistinu na počátku období, splátku v daném období, přičemž splátka nabízí i detail toho, jaká část z této splátky jde na umoření anuity a jaká jde na úrok. Dále kalendář zobrazuje konečnou jistinu daného období a taktéž kumulativní součty uhrazené jistiny a úroku za aktuální a všechna předcházející období.

#### <span id="page-35-0"></span>**2.3.6 Převod úrokových sazeb**

Jak již bylo zmíněno v kapitole Úrokové sazby, můžeme mít úrokovou sazbu vyjádřenou pro různá období. Je velký rozdíl, pokud máme například úrokovou sazbu 8 % p. a., 8 % p. s. nebo 8 % p. m. Každá sice značí úrok ve výši 8 % kapitálu, nicméně v různých časových obdobích. 8 % p. a. vynese úrok ve výši 8 % ročně, kdežto 8 % p. s. vynese ten samý úrok za půl roku atd.

Je užitečné, mít možnost, srovnat si úrokové sazby pro jednotlivá období, respektive si moci přepočítat výši úrokové sazby pro jedno období na období jiné. Z tohoto důvodu jsem navrhl nástroj Převod úrokových sazeb, ve kterém si uživatel tyto sazby může jednoduše převést. Tento nástroj vyžadoval vytvoření převodní tabulky, v níž jsou do sloupců a řádků zapsána jednotlivá období a v hodnotách této tabulky jsou jednotlivé konverzní poměry mezi těmito obdobími. Jinými slovy řečeno, podíl jedno období na druhém.

|      | p.a.         | p.s.         | p.q.         | p.m.         |
|------|--------------|--------------|--------------|--------------|
| p.a. | $\mathbf{1}$ | 0,5          | 0,25         | 0,08         |
| p.s. | 2            | $\mathbf{1}$ | 0,5          | 0,17         |
| p.q. | 4            | 2            | $\mathbf{1}$ | 0,33         |
| p.m. | 12           | 6            | 3            | $\mathbf{1}$ |

Tabulka č. 2 : Převod mezi úrokovými sazbami. Zdroj: Vlastní zpracování.

Dále je využita funkce INDEX, která zajišťuje vyhledávání v této tabulce na základě uživatelova výběru období sazeb.

Argumenty této funkce je rozsah buněk, ve kterém má funkce hledat, dále souřadnice sloupce a souřadnice řádku.

|                              | Sazba |  | Hodnota |
|------------------------------|-------|--|---------|
| Výchozí úroková sazba        | p.a.  |  | 9.00%   |
| Konečná úroková sazba   p.q. |       |  | 2.25%   |

Obrázek 15: Převod úrokových sazeb. Zdroj: Vlastní zpracování.

#### <span id="page-36-0"></span>**2.3.7 Stavební spoření**

Tvorba této kalkulačky je poměrně specifická, jelikož stavební spoření, jak už název napovídá, je spořením se složeným typem úročení, zároveň se u něj připisují vklady ze státní podpory a na druhou stranu se strhávají poplatky za vedení tohoto spoření.

Bylo potřeba vytvořit poměrně komplexní nástroj, aby bylo možné zvolit počáteční vklad na spoření, pravidelný roční úhrn vkladů, úrokovou sazbu, roční poplatek a počet let spoření.

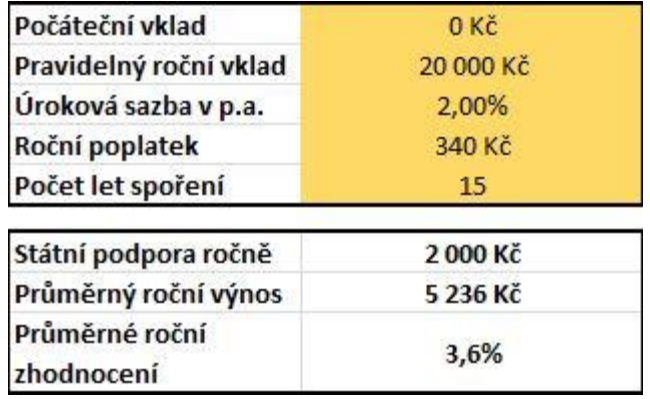

Obrázek 16: Stavební spoření. Zdroj: Vlastní zpracování.

Pomocí těchto parametrů se uživateli, obdobně jako u úvěrů, vygeneruje kalendář, v tomto případě nikoliv splátkový, ale spíše spořící, který uživateli nabízí přehlednou formou jeho vývoj investice.

Kalendář nabízí v pro každé období přehled počátečního stavu období, kumulovaný vklad za období, výši čistého úroku, výši státní podpory, odečet poplatků a konečný stav období. Pro potřeby kalkulačky je brána v potaz skutečnost, že vklady jsou realizovány vždy na počátku roku, stejně tak státní podpora je připsána na počátku roku, i když v praxi tomu tak úplně není. Nicméně výpočet to zásadně neovlivní a pro názornost výhodnosti spoření je tato konstrukce dostačující.

Dále je v kalendáři přidána možnost realizovat mimořádný vklad, a to ke konci období, takže se tato skutečnost projeví až na počátku příštího období.

### <span id="page-37-0"></span>**2.3.8 Uživatelské rozhraní kalkulaček**

Každá z dílčích kalkulaček je vytvořena na samostatném listu sešitu, aby se uživatel mohl soustředit pouze na jeden konkrétní výpočet a nebyl nucen rolovat po stránce a hledat konkrétní kalkulačku. Tím, že je každá kalkulačka na samostatném listu, vyvstal problém s tím, že uživatel je nucen přepínat mezi jednotlivými listy. Pokud by tuto činnost měl vykonávat skrze spodní lištu listů, tak by jej to při práci nejen zdržovalo, ale zcela jistě by to pro uživatele nebylo komfortní.

Z tohoto důvodu jsem se kalkulačky rozhodl propojit jedním výchozím navigačním menu, pomocí něhož se může uživatel dostat na kteroukoliv kalkulačku. Původně jsem toto menu vytvářel pomocí jednoduchých hypertextových odkazů směrujících na jednotlivé listy, nicméně mi tato varianta nepřišla zcela vhodná. Rozhodl jsem se tedy vytvořit navigační tlačítka, pomocí ovládacích prvků. Poté jsem vytvořil makra, která odkazují na jednotlivé listy s kalkulačkami. Tato makra jsem poté propojil s jednotlivými tlačítky navigačního menu. K finalizaci bylo potřeba vytvořit makro a tlačítko k návratu do menu, které jsem následně umístil ke každé kalkulačce. Vznikla tak navigační mapa, díky které se uživatel může pohybovat mezi kalkulačkami zcela pohodlně a bez složitého hledání.

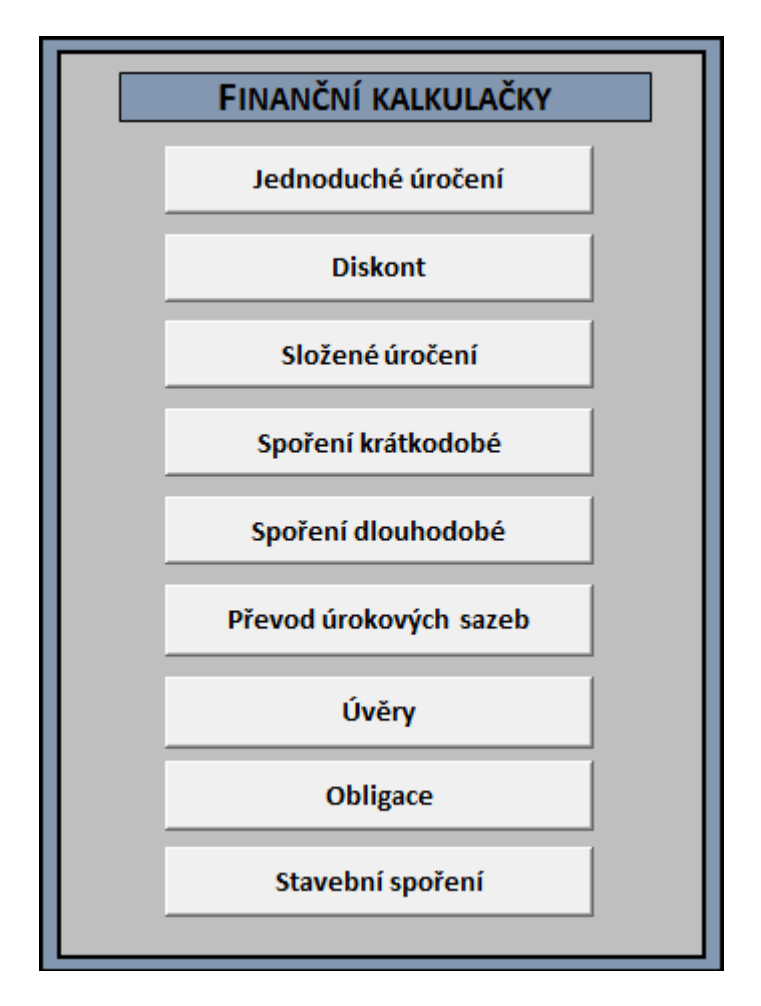

Obrázek 17: Menu kalkulačky. Zdroj: Vlastní zpracování.

### <span id="page-38-0"></span>**2.4 Využití práce v praxi**

Využití této kalkulačky v praxi může být široké, jelikož je navržena tak, aby byla co nejvíce uživatelsky přívětivá, jednoduchá ale zároveň však účelná.

Sloužit může například jako studijní opora studentům při studiu finanční matematiky, ať už pro výpočet konkrétních příkladů nebo i pro pochopení obecného principu dílčích výpočtů.

Stejně tak bych si dokázal představit uplatnění při samotné výuce finanční matematiky, kde by vyučující mohl konkrétní příklady prezentovat přímo v aplikaci a ukazovat tak závislost jednotlivých veličin, či rozdíly mezi typy výpočtů.

Kalkulačky lze taktéž využít při výuce samotného programu MS Excel a demonstrovat na nich možnosti jaké Excel nabízí při práci se vzorci finanční matematiky.

V neposlední řadě by kalkulačku mohli používat prakticky všichni uživatelé, jež by si chtěli vypočítat výhodnost investice do určitého produktu, srovnat si nabídku na trhu, či jen poznat principy fungování těchto nástrojů.

Tímto dávám souhlas k tomu, aby práce a všechny její součásti byly využity pro potřeby výuky na Moravské vysoké škole Olomouc, a to jednak jako pomůcka při samotné výuce, tak i pro potřeby jednotlivých studentů a uživatelů.

## <span id="page-40-0"></span>**3 Závěr**

V své práci jsem ukázal možnosti využití softwaru MS Excel v oblasti finanční matematiky, matematicky jsem popsal používané metody a následně je prakticky aplikoval v konkrétních příkladech z finanční oblasti. Výsledkem práce (praktickým přínosem) je vytvoření finanční kalkulačky v programu MS Excel. Program MS Excel jsem použil, jelikož je jedním z nejrozšířenějších kancelářských programů, je relativně uživatelsky nenáročný, má české prostředí a v neposlední řadě s ním denně pracuji v zaměstnání.

V teoretické části práce jsem představil základní principy vybraných oblastí finanční matematiky, které jsem následně aplikoval na reálných finančních produktech a investičních nástrojích. Konkrétně jsem popsal jednoduché a složení úročení, diskont, spoření, obligace, úvěry a stavební spoření.

Výsledem praktické části práce je vytvoření finančních kalkulaček v MS Excel. Tvorbou kalkulaček chci široké veřejnosti pomoci pochopit konkrétní oblasti finanční matematiky a usnadnit jí řízení osobních financí. Nemám iluzi, že by má práce byla zlomovým okamžikem pro šíření finanční osvěty, a takový cíl jsem si ani na začátku mé práce nestanovil. Věřím však, že se najdou lidé, kteří vytvořené finanční kalkulačky ocení a využijí při práci s vlastními financemi.

V práci na toto téma jsem se rozhodl pokračovat, protože věřím, že finanční matematika a finanční kalkulačky v sobě skrývají obrovský potenciál pro jejich další rozšiřování a přidávání dalších nástrojů. Předpokládám rozšíření práce o další oblasti finanční matematiky a chci v budoucnu finanční kalkulačky implementovat na webový server, kde bude tento nástroj přístupný širšímu spektru uživatelů.

Zároveň věřím, že práce může být i jistou inspirací pro další studenty, kteří by se rozhodli na toto téma ve své tvorbě navázat a dále jej rozvíjet.

### <span id="page-41-0"></span>**Anotace**

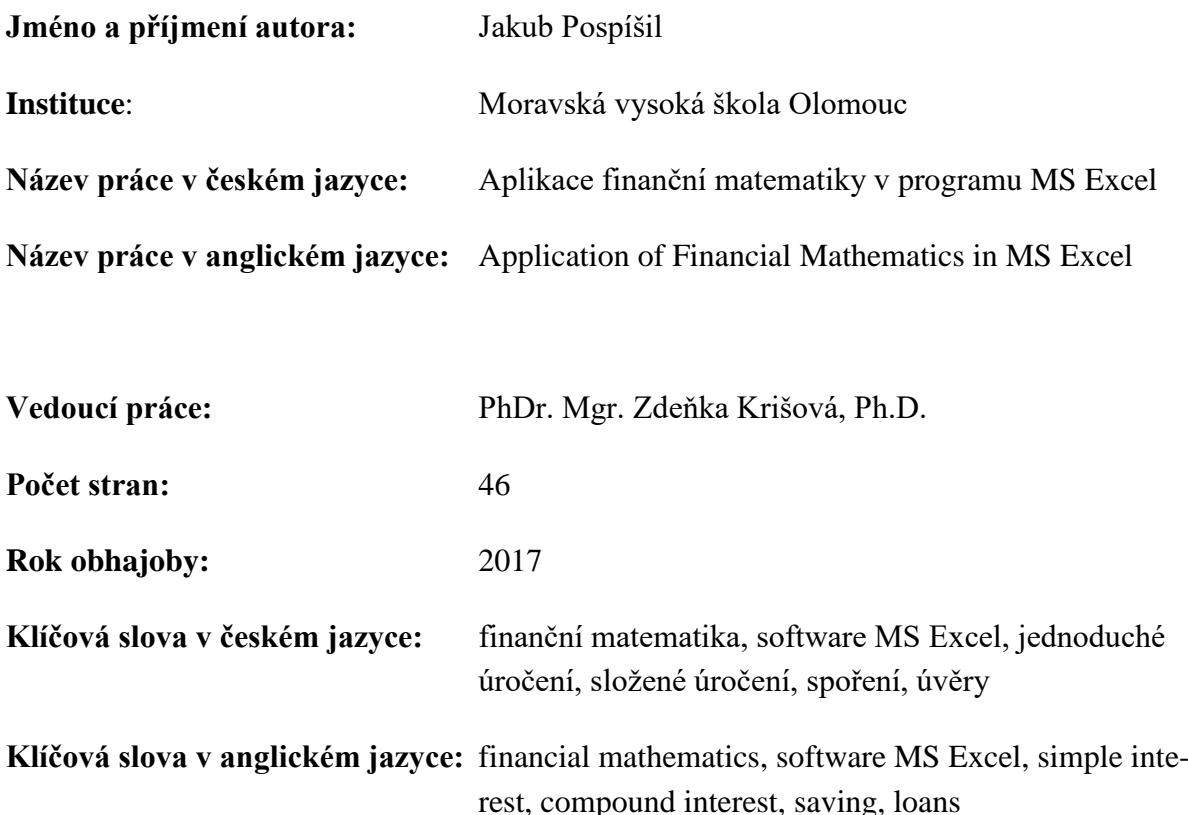

Cílem bakalářské práce je představit možnosti využití softwaru MS Excel v oblasti finanční matematiky, matematicky popsat používané metody a následně je prakticky aplikovat v konkrétních příkladech z finanční oblasti.

V práci jsou vysvětleny základní pojmy finanční matematiky používané v podnikové sféře, ale i při řízení osobních financí se zřetelem na jednoduché a složené úročení, spoření, obligace, úvěry a stavební spoření. Součástí práce je také analýza matematického softwaru využitelného pro aplikaci metod finanční matematiky na praktických příkladech. Detailněji jsou popsány možnosti využití softwaru MS Excel.

The aim of the thesis is to introduce the possibility of using MS Excel software in the field of financial mathematics, mathematically describe the methods used, then it is practically applied in the specific examples of the financial sector.

The thesis explains basic concepts of financial mathematics used in the business sector, as well as in managing personal finances with regard to simple and compound interest, savings, bonds, loans and building savings. The thesis also includes analysis of mathematical software usable for application of methods of financial mathematics to practical examples. Detailed description of possibilities of using the software MS Excel is also included.

## <span id="page-42-0"></span>**Seznam zdrojů**

BOHANESOVÁ, Eva. *Finanční matematika I. Olomouc*: Univerzita Palackého, 2006. ISBN 80-244-1294-2 .

LAURENČÍK, Marek. *Excel - pokročilé nástroje: funkce, marka, databáze, kontingenční tabulky, prezentace, příklady*. Praha: Grada, 2016. ISBN 978-80-247-5570-0.

MEJSTŘÍK, Michal, Magda PEČENÁ a Petr TEPLÝ. *Bankovnictví v teorii a praxi: Banking in theory and practice*. Praha: Karolinum, 2014. ISBN 978-80-246-2870-7 .

RADOVÁ, Jarmila, Petr DVOŘÁK a Jiří MÁLEK. *Finanční matematika pro každého*. 8 ., rozš. vyd. Praha: Grada, 2013. Finance (Grada). ISBN 978-80-247-4831-3 .

SYROVÝ, Petr. *Investování pro začátečníky*. 3 . zcela přepracované vydání. Praha: Grada Publishing, 2016. Investice. ISBN 978-80-271-0092-7 .

ŠOBA, Oldřich, Martin ŠIRŮČEK a Roman PTÁČEK. *Finanční matematika v praxi*. Praha: Grada, 2013. Partners. ISBN 978-80-247-4636-4 .

Zákon č . 96/1993 Sb. ze dne 25. února 1993: *O stavebním spoření a státní podpoře stavebního spoření.*

Zákon č . 257/2016 Sb. ze dne 5 . srpna 2016: *Zákon o spotřebitelském úvěru*.

### **Internetové zdroje**

*Finanční matematika nejen pro studenty* [online]. [cit. 2017-02-22]. Dostupné z: <http://www.finmat.cz>

*Investice.cz* [online]. [cit. 2017-02-12]. Dostupné z: <http://www.investice.cz/co-jedluhopis/t98/>

## <span id="page-43-0"></span>**Seznam obrázků**

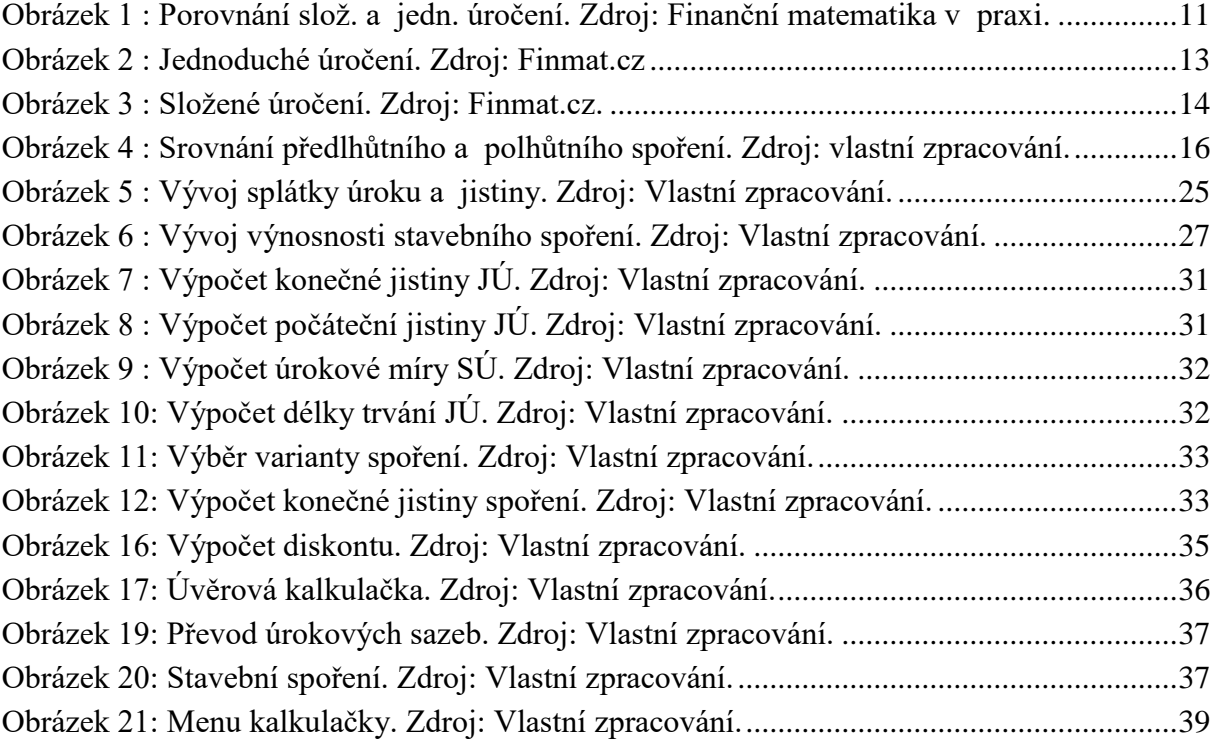

## <span id="page-44-0"></span>**Seznam tabulek**

- 1. Tabulka č. 1: Splátkový kalendář úvěru. Zdroj: Vlastní zpracování.
- 2. Tabulka č. 2: Převod mezi úrokovými sazbami. Zdroj: Vlastní zpracování.

## <span id="page-45-0"></span>**Seznam příloh**

1. Příloha č. 1: Finanční kalkulačky.xlsm